36039 Фульда, Германия Тел./факс: (0661) 6003-0 /500 Тел./факс (495) 961-32-44 E-Mail: mail@jumo.net E-Mail: jumo@jumo.ru Web: www.jumo.de Web: www.jumo.ru

Представительство в России ООО Фирма ЮМО

Типовой лист 706530 Страница 1 / 28

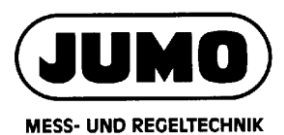

# **JUMO LOGOSCREEN 700 Высоко масштабируемый экранный регистратор данных**

#### **Краткое описание**

Экранный регистратор данных JUMO LOGOSCREEN 700 отличается удобством и простотой использования благодаря его интуитивно понятной концепции управления и визуализации на основе пиктограмм.

JUMO LOGOSCREEN 700 предназначен для регистрации параметров процесса и доступен в различных вариантах исполнения. Высокая масштабируемость позволяет гибко адаптироваться к требованиям заказчика: от исполнения без измерительного входа (120 параметров процесса могут быть считаны через интерфейс) вплоть до различных версий устройства с 18 измерительными входами (универсальные аналоговые входы), 3 аналоговыми выходами, 18 цифровыми входами, 24 по отдельности переключаемыми цифровыми входами/выходами и 7 релейными выходами. В исполнении с регистрацией данных по нормативам FDA выполнены все требования согласно своду 21 CFR часть 11.

Для отображения записанных данных в регистратор JUMO LOGOSCREEN 700 заложено большое количество способов визуализации. В дополнение к ним пользователь с помощью Setupпрограммы может создавать до 10 окон процессов с индивидуальными настройками, соответствующих его требованиям, до 100 объектов отображения в каждом. Для циклических технологических процессов доступно до 5 специальных регистрационных циклов, позволяющих записывать в память дополнительную информацию. Дополнение типа «структурированный текст» позволяет создавать собственные обработки для измерения и записи данных.

# **Блок-схема**

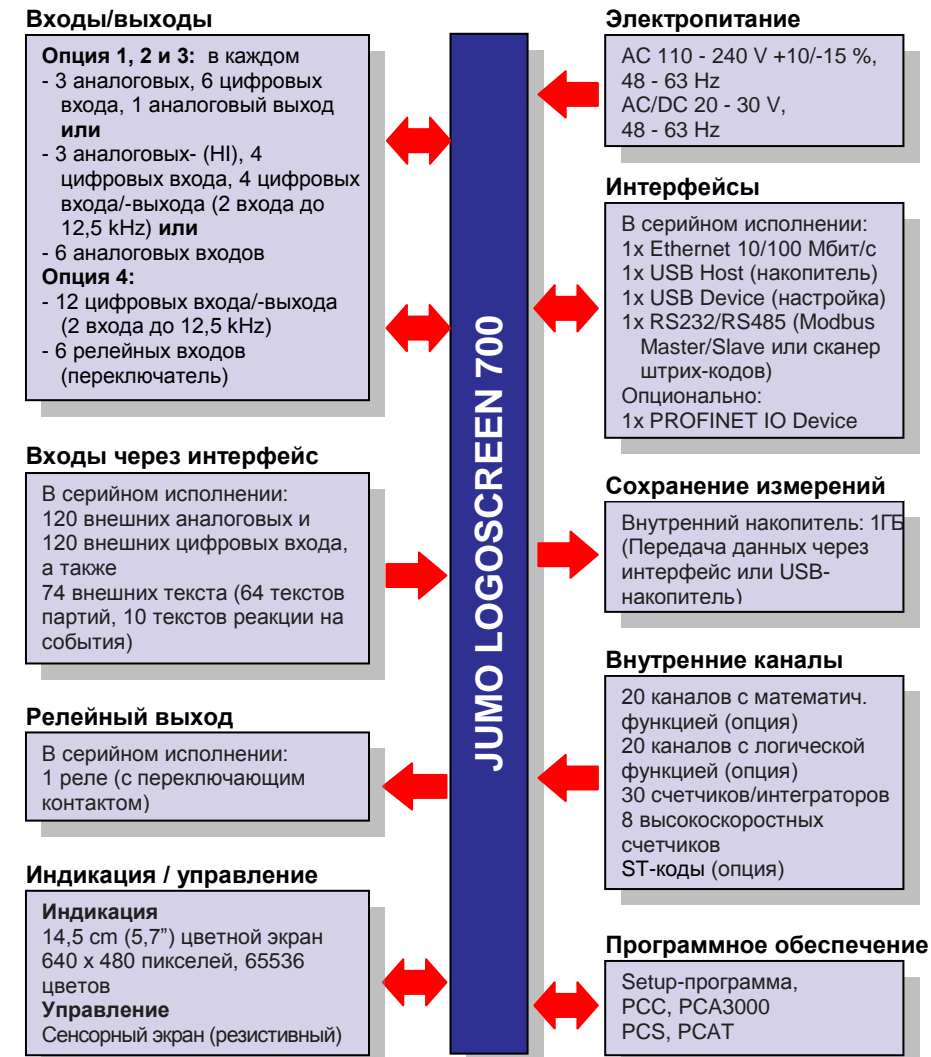

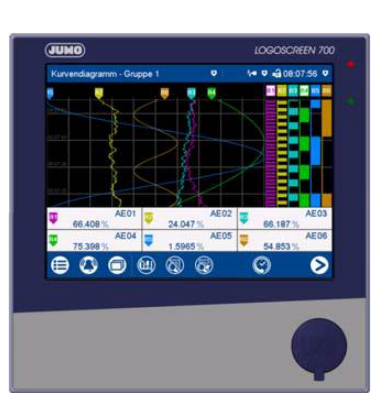

Тип 706530/...

#### **Особенности:**

- Интуитивно понятное сенсорное управление
- до 3 аналоговых выходов
- до 10 определяемых заказчиком окон процессов
- PROFINET-IO-Device интерфейс (типовое дополнение)
- Встроенный веб-сервер для онлайн-визуализации
- Запись до 5 протоколов партий
- до 500 индивидуальных описаний • контроль граничных значений (120 каналов)
- измерение расхода (до 8 каналов)
- до 8 счѐтчиков (макс. 12,5 кГц)
- собственные обработки при помощи структурированного текста (ST-код; типовое дополнение)
- автоматическое считывание данных с помощью коммуникационного программного обеспечения PCA/PCC
- регистрация данных по нормативам FDA согласно 21 CFR часть 11 (типовое дополнение)
- обнаружение попыток несанкционированного манипулирования цифровым сертификатом (типовое дополнение)
- Setup-программа с STредактором
- Программы обработки данных и контроля доступа
- AMS2750/CQI-9 (типовое дополнение)

36039 Фульда, Германия Тел./факс: (0661) 6003-0 /500 Тел./факс (495) 961-32-44 E-Mail: mail@jumo.net E-Mail: jumo@jumo.ru Web: www.jumo.de Web: www.jumo.ru

Представительство в России ООО Фирма ЮМО

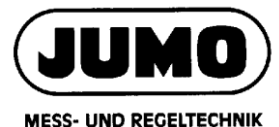

#### Типовой лист 706530 Страница 2 / 28

#### **Описание**

#### **Конфигурация и управление**

#### **На устройстве**

Благодаря удобной концепции управления и визуализации пользователь может<br>управлять экранным регистратором экранным регистратором данных практически на интуитивном уровне. Все операции управления<br>выполняются с помошью символьной выполняются с помощью системы меню на резистивном сенсорном экране

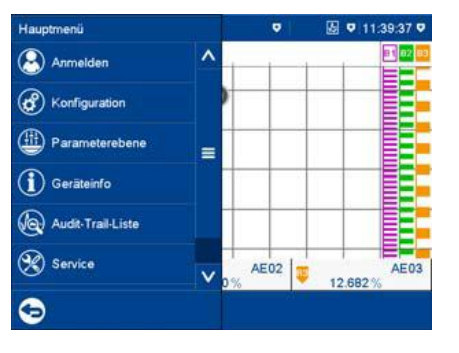

Встроенная функция управления<br>пользователями защищает экранный пользователями регистратор от несанкционированного доступа.

В стандартном исполнении поддерживается до 5 пользователей с различными правами доступа. С типовым дополнением 888 (FDA 21 CFR часть 11) возможно управление 50 пользователями.

#### **С помощью Setup-программы**

Экранный регистратор можно также конфигурировать с помощью программы установки, причем некоторые функции доступны исключительно в этой программе, например:

- изменение языка управления;
- присвоение прав пользователям;
- создание окон процессов;
- создание описаний протоколов (например для партий и окон процессов)

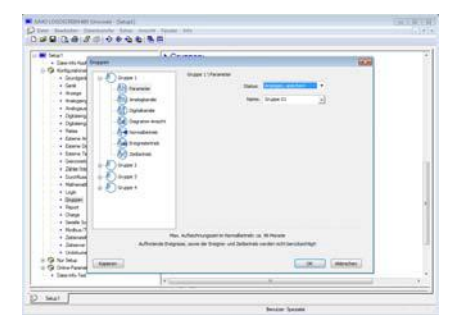

Setup-программа устанавливается на компьютер с операционной системой

 $Windows<sup>1</sup>$  (Vista/7/8 32/64 бит), связь с экранным регистратором осуществляется через интерфейсы USB или Ethernet. Кроме того, с помощью USB флешнакопителя можно перенести файлы конфигурации на экранный регистратор. Пользователь может сохранить данные конфигурации в виде файла, который также может быть распечатан для документирования.

#### **Язык управления**

На устройстве предлагаются на выбор несколько языков управления. С помощью программы установки можно выбирать и изменять языки управления. В настоящее время доступны немецкий, английский, французский и испанский языки. Можно создать собственную языковую версию (использующую символы Юникод).

#### **Редактор окон процессов**

Пользователь может использовать программу установки для создания 10 индивидуально конфигурируемых отдельных экранов процесса, которые он впоследствии может перенести на безбумажный регистратор и использовать для отображения данных, ввода текста и параметров. Каждый экран процесса может содержать до 100 объектов (изображения, аналоговые каналы, цифровые каналы, тексты и т. д.).

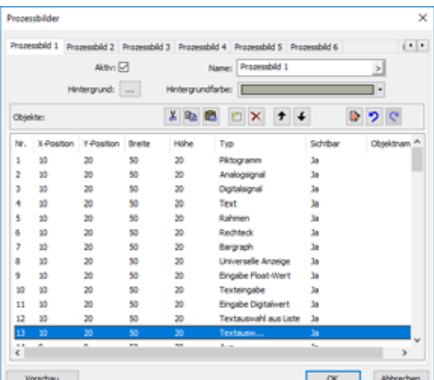

#### **Интерфейсы**

**USB**

<u>.</u>

В серийном исполнении экранный регистратор оснащен двумя интерфейсами USB. Флэш-накопитель можно подключить к интерфейсу USB-хост, расположенному на передней панели. Интерфейс на задней панели (тип Micro-B) можно использовать для подключения к ПК (программа установки или PCC / PCA3000).

Хост-интерфейс USB имеет крышку, чтобы передняя часть устройства соответствовала типу защиты IP65.

#### **Ethernet**

Интерфейс Ethernet, которым экранный<br>регистратор оснащен в стандартном оснащен в стандартном исполнении, обеспечивает:

- обмен данными с компьютером (Setupпрограмма, веб-сервер, архивирование данных с помощью PCC/PCA3000);
- отправка сообщений через сервер электронной почты SMTP;
- синхронизация по времени с помощью SNTP-сервера;
- обмен данными с ведущим/ведомым устройством Modbus.

IP-адрес либо фиксировано присваивается при конфигурировании, либо автоматически распределяется DHCP-<br>сервером; поддерживается система поддерживается доменных имен (DNS).

#### **RS232/RS485**

В меню «Конфигурирование» возможно переключение между последовательными интерфейсами RS232 и RS485. Они используются для обмена данными с ведущим устройством Modbus или ведомым устройством Modbus. Кроме того, они предусмотрены для подключения сканера штрих-кодов.

#### **PROFINET IO Device**

Электронный регистратор может быть дополнительно оснащен интерфейсом PROFINET и в качестве устройства вводавывода в сети PROFINET.

Интерфейс поддерживает одновременное использование стандартных функций Ethernet; в таком случае Ethernetинтерфейс серийного не устанавливается.<br>Для системы программирования Для системы программирования контроллера ввода-вывода доступен файл<br>GSD (GSDML), который описывает (GSDML), который описывает характеристики экранного регистратора.

#### **Внешние входы через интерфейс**

Через интерфейсы (Ethernet, RS232/ RS485) экранный регистратор может получать доступ к 120 внешним аналоговым входам и 120 внешним цифровым входам. Кроме того, возможна передача 64 текстов протоколов партий и 10 текстов событий длиной до 160 знаков. При этом используются протоколы Modbus TCP или Modbus RTU (ведущий / ведомый соответственно). Если этих входов окажется недостаточно, есть возможность использовать дополнительный интерфейс PROFINET.

Windows это зарегистрированная марка Microsoft Corporation

36039 Фульда, Германия Тел./факс: (0661) 6003-0 /500 Тел./факс (495) 961-32-44 E-Mail: mail@jumo.net E-Mail: jumo@jumo.ru Web: www.jumo.de Web: www.jumo.ru

Представительство в России ООО Фирма ЮМО

JUMO **MESS- UND REGELTECHNIK** 

# Типовой лист 706530 Страница 3 / 28

#### **Входы и выходы**

Экранный регистратор в различных исполнениях поставляется с аналоговыми и цифровыми входами/выходами (опции). Аналоговые входы (макс. 18) являются универсальными измерительными входами для термометров сопротивления,<br>термопар. истанционных датчиков дистанционных датчиков сопротивления, потенциометров и типовых сигналов (ток, напряжение).

Аналоговые выходы (макс. 3) в зависимости от ситуации можно использовать как выход по напряжению (0–10 В) или как выход по току (0/4–20 мА). Цифровые входы (макс. 18) и отдельные Переключаемые цифровые входы /выходы (макс. 24) работают с напряжением DC 0/24 В.

Независимо от исполнения устройства имеется релейный выход с<br>переключающим контактом. переключающим Дополнительно в распоряжении находятся дальнейшие 6 релейных выходов (реле с переключающим контактом). Аналоговые выходы (макс. 3) в зависимости от ситуации можно использовать как выход по напряжению (0–10 В) или как выход по току (0/4–20 мА).

Цифровые входы (макс. 18) и отдельные переключаемые цифровые входы/выходы (макс. 24) работают с напряжением DC  $0/24$  B.

Независимо от исполнения устройства<br>имеется релейный выход с релейный выход с переключающим контактом. Дополнительно в распоряжении находятся ещѐ 6 релейных выходов (реле с переключающим контактом).

#### **Регистрация данных**

Измеряемые значения непрерывно регистрируются с периодом опроса 125 мс. На базе этих измеряемых значений формируются отчеты и выполняется контроль предельных значений. В зависимости от программируемого периода сохранения данных и сохраняемого в памяти значения (текущее значение, среднее значение,<br>максимальное значение, минимальное максимальное значение или минимальное/максимальное значения) измеряемые значения сохраняются в оперативной памяти<br>устройства. Экранный регистратор Экранный регистратор записывает данные по группам; один вход может быть присвоен нескольким группам (макс. 10) Всего может быть задействовано 60 аналоговых и 60 цифровых каналов, которые индивидуально относятся к группам (макс. 6 аналоговых и 6 цифровых каналов в группе). Одновременно может записываться до 4 групп на самом быстром цикле памяти, а именно 125 мс.

#### **Оперативная память (SRAM)**

Данные, сохраненные в статическом оперативном запоминающем устройстве

(SRAM), регулярно копируются во внутреннюю память блоками по 20 кбайт.

#### **Внутреннее запоминающее устройство (флеш-память)**

Всякий раз, когда блок запоминания в оперативной памяти заполняется, он<br>копируется во внутреннюю память копируется во внутреннюю память. Максимальная емкость внутреннего запоминающего устройство составляет 1 Гбайт. Каждая операция записи контролируется, так что ошибки<br>распознаются непосредственно при непосредственно при<br>данных Устройство .<br>Сохранении контролирует свободный обьем внутренней памяти и активирует предупреждающий сигнал, когда резерв памяти становится меньше заданной в конфигурации величины. Сигнал может активировать, например, аварийное реле.<br>Запоминающее устройство имеет Запоминающее устройство имеет циклическую структуру записи данных. Это значит, что когда память заполнена, самые старые данные автоматически заменяются новыми.

Для отображения истории записи на экранном регистраторе могут<br>отображаться данные из внутренней данные из памяти (не более 8 Мбайт).

#### **Передача данных на компьютер**

Передача данных с экранного регистратора на компьютер<br>осуществляется с помощью USB-.<br>ОСУЩЕСТВЛЯЕТСЯ накопителя или через один из интерфейсов (USB-устройство, Ethernet).

#### **Безопасность хранения данных**

Данные сохраняются в зашифрованном виде в специально разработанном формате. Таким образом достигается высокий уровень безопасности хранения данных. При отключении экранного регистратора данных от источника питания происходит следующее.

- Данные измерений, сохраненные в оперативной памяти, и текущее время<br>сохраняются благодаря литиевой сохраняются батарее (срок службы >7 лет).
- Если литиевая батарея разряжена, данные измерений в оперативной памяти и текущее время не сохраняются. На время замены батареи данные в течение примерно 6<br>минут сохраняются благодаря сохраняются накопительному конденсатору.
- Данные измерений и конфигурации, сохраненные во внутренней памяти, не теряются.
- Прибор с типовым дополнением 887 имеет функцию обнаружением попыток несанкционированного вскрытия. При<br>помоши — шифрового — сертификата помощи цифрового сертификата подтверждается отсутствие манипуляций с данными в устройстве, а также при их передаче в архив.

#### **Продолжительность записи**

Максимальная продолжительность записи зависит от нескольких факторов, в<br>частности, от заданного периода заданного сохранения данных. При использовании конфигурации с 6 аналоговыми каналами в нормальном режиме и сохранении средних значений (не минимальных/максимальных значений), справедливы значения, приведенные в таблице (записи в список событий сокращают максимальную продолжительность записи).

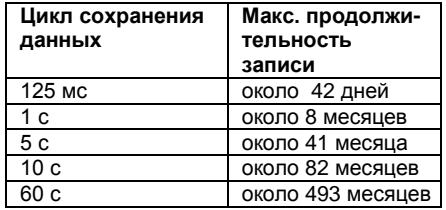

#### **Отчеты**

Для каждого канала группы на протяжении заданного промежутка времени может записываться протокол (максимальное, минимальное и среднее значение). Конфигурирование выполняется для каждой группы.

#### **Протоколирование партий**

С помощью экранного регистратора можно составлять протокол партий. Данные измерений, начало, конец и длительность партии могут отображаться вместе со счетчиком партий и текстом в свободной форме на экранном регистраторе, а также в программном обеспечении PCA3000.

Для запуска/останова партии и для чтения протокола можно использовать также сканер штрих-кодов.

#### **Режимы работы**

Режим работы каждой группы<br>настраивается индивидуально. Цикл индивидуально. сохранения данных и сохраняемое в памяти значение можно отдельно сконфигурировать для каждого режима работы. В одном 125 мс цикле может быть записано до 4 групп.

Режимы работы имеют разные приоритеты.

#### **Режим событий**

Режим событий активируется/ деактивируется управляющим сигналом (таким как цифровой вход, групповой или общий аварийный сигнал). Пока управляющий сигнал активен, устройство находится в режиме событий. Режим событий имеет высший приоритет.

36039 Фульда, Германия Тел./факс: (0661) 6003-0 /500 Тел./факс (495) 961-32-44 E-Mail: mail@jumo.net E-Mail: jumo@jumo.ru Web: www.jumo.de Web: www.jumo.ru

Представительство в России ООО Фирма ЮМО

**JUMO MESS- UND REGELTECHNIK** 

Типовой лист 706530 Страница 4 / 28

#### **Временной режим**

Временной режим активен ежедневно в течение заданного промежутка времени, если не активируется режим событий

#### **Нормальный режим**

Если устройство не находится в режиме событий или во временном режиме, активен нормальный режим.

#### **Контроль предельных значений**

Функция контроля предельных значений позволяет контролировать до 120 аналоговых входов. При превышении верхнего или не достижении нижнего предельного значения выдаѐтся сигнал тревоги, который может отдельно конфигурироваться, как ответная реакция (например, переключение режима работы с нормального на режим событий).

С помощью функции задержки аварийной сигнализации кратковременный выход за верхний/нижний предел измерений может заглушаться, так чтобы аварийная<br>сигнализация не срабатывала Можно сигнализация не срабатывала. также подавлять аварийный сигнал цифровым сигналом.

Предельное значение и дифференциал переключения также могут быть изменены во время параметризации при условии, что пользователь уполномочен на это.

#### **Счетчики/интеграторы**

Тридцать дополнительных внутренних каналов могут использоваться как счетчики, интеграторы, счетчики рабочего времени или для определения общего расхода. Через дополнительные цифровые входы/выходы или цифровые входы работает до 8 высокоскоростных счетчиков (до 12,5 кГц). Эти дополнительные входы необходимы для измерения расхода, когда оцениваются импульсы датчика расхода.

Счетчики активируются с помощью цифровых сигналов (счетных импульсов), интеграторы — с помощью аналоговых сигналов (значение суммируется в соответствии с выбранной точкой отсчета времени). Счетчики рабочего времени определяют временной промежуток, в<br>течении которого активен цифровой которого активен цифровой сигнал.

Значение счетчика/интегратора отображается в отдельном окне экранного регистратора данных в виде числа с максимальным числом знаков 9 (при превышении максимально возможного значения счетчик вновь начинает отчет с 0). Можно настроить различные периоды регистрации. Для каждого счетчика/интегратора можно сконфигурировать предупреждение о достижении минимального и максимального значения.

К одной группе могут относиться до 6 **Вертикальная диаграмма** счетчиков.

#### **Математический и логический модуль**

Математический и логический модуль (по 20 каналов на каждую функцию) предоставляется в качестве дополнения.

Математическая функция позволяет связывать различные аналоговые и двоичные входные величины с помощью свободно конфигурируемой по математическим правилам формулы (формула из макс. 160 символов ASCII)

#### **Структурированный текст**

С опцией «структурированный текст» (типовое дополнение) пользователь получает возможность, создать собственное приложение.<br>Приложение будет Приложение будет создано<br>редактирующей программой которое редактирующей программой, которое является частью программы установки, в языке программирования<br>«структурированный текст». Готовое «структурированный приложение переносится в прибор и там постоянно обрабатывается. Для<br>тестирования и поиска ошибок в тестирования распоряжении имеется отладочная онлайн-программа.

#### **Регистрация данных в соответствии с требованиями FDA**

Экранный регистратор с типовым<br>дополнением 888 в полной мере 888 в полной мере соответствует требованиям директиве FDA 21 CFR часть 11. Для управления пользователями и ввода в эксплуатацию необходим пакет программного обеспечения для ПК (включая. PCS и PCAT). Устройство может поддерживать до 50 пользователей с определенными правами. Пользователь имеет возможность подтвердить завершенную загрузку или регистрационные данные конкретного диапазона времени своей электронной подписью.

Зарегистрировавшийся пользователь может также поставить подпись во время выхода из системы; это относится ко всему периоду времени, во время которого пользователь был авторизован.

#### **Визуализация**

Для визуализации данных измерений на экранном регистраторе имеются различные виды окон. Способ отображение окон можно выбрать после сброса при включении питания в меню настроек, как и экран, который будет появляться после нажатия кнопки «Главная страница».

Можно настроить цвета отдельных каналов, а также цвет фона отображения аналоговых каналов и окна событий.

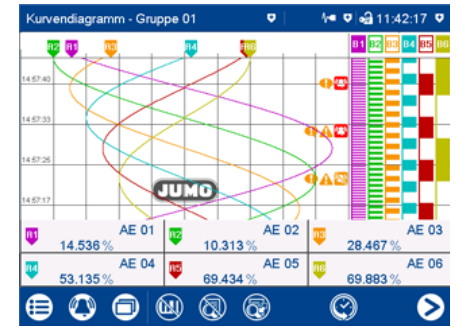

- Проходящие сверху вниз кривые аналоговых каналов и окно событий
- На одном изображении возможно отобразить до 6 аналоговых и до 6 цифровых каналов одной группы
- Последовательное включение групп.
- Возможность скрыть цифровые окна событий
- Информация о каналах (краткое • обозначение сигнала, аналоговое
- значение), может быть скрыто • вспомогательные линии могут появляться или быть скрыты

#### **Горизонтальная диаграмма**

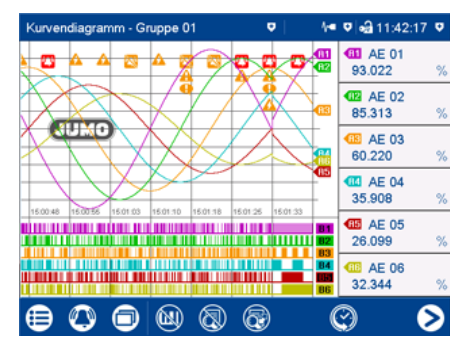

- Проходящие справа налево кривые аналоговых каналов и окно событий
- Возможность скрыть окно событий и информацию о каналах
- вспомогательные линии могут появляться или быть скрыты

#### **Цифровая диаграмма**

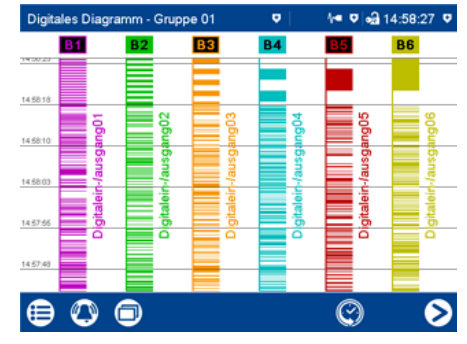

36039 Фульда, Германия Тел./факс: (0661) 6003-0 /500 Тел./факс (495) 961-32-44 E-Mail: mail@jumo.net E-Mail: jumo@jumo.ru Web: www.jumo.de Web: www.jumo.ru

Представительство в России ООО Фирма ЮМО

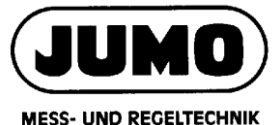

### Типовой лист 706530 Страница 5 / 28

- На одном изображении возможно отобразить до 6 цифровых каналов одной группы
- Вертикальное отображение<br>(проходящие сверху вниз кривые (проходящие сверху вниз процесса)
- Горизонтальное отображение (проходящие справа налево кривые процесса)

Выходные величины являются действительными значениями. В качестве альтернативы вводу формул можно использовать следующие математические функции: разность, отношение, влажность, скользящая средняя.

Логическая функция делает возможным объединение различных двоичных значений с помощью логической формулы (макс. 600 символов ASCII). Выходные величины являются двоичными

значениями. Математический и логический модуль конфигурируются исключительно через Setup-программу.

## **Отображение в виде гистограммы**

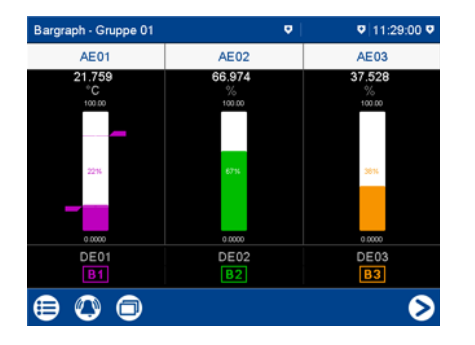

- До 6 аналоговых каналов в одной группе в виде гистограммы на одном экране
- Отображение масштабирования и предельных значений
- Настраиваемый цвет панели и цвет фона
- Дополнительное отображение до 6 цифровых каналов в одной группе в виде символа от B1 до B6

# **Отображение численных значений**

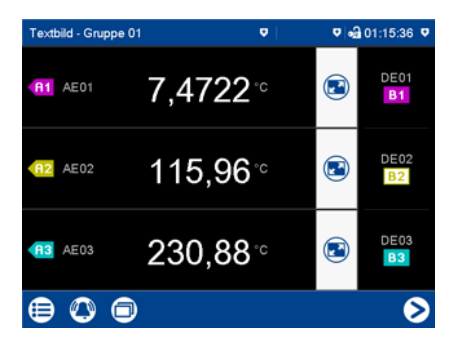

- Численное отображение измеряемых значений для макс. 6 аналоговых каналов одной группы
- Дополнительное отображение до 6 цифровых каналов одной группы в виде символов от B1 до B6
- Возможность отображения аналоговых каналов по отдельности

#### **Отображение единичного численного значения**

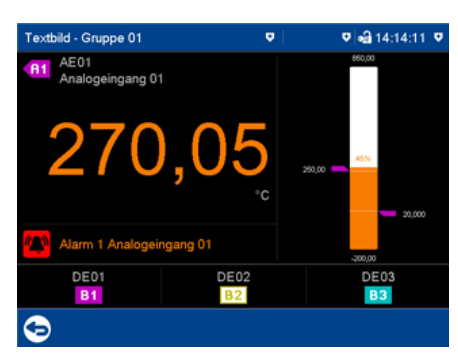

- Аналоговый сигнал также в виде гистограммы с предельными значениями
- Резкое изменение цвета в случае тревоги
- Отображение текста тревоги

#### **Отчет**

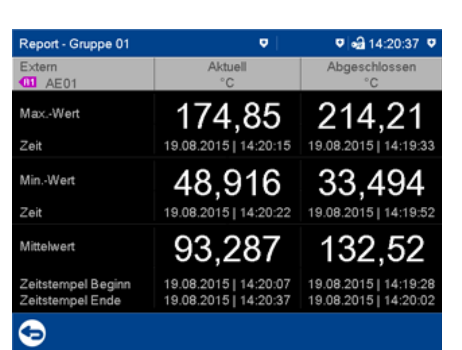

- Отображение минимального, максимального и среднего значения каждого аналогового канала одной группы
- Различные отчетные периоды
- Отдельный отчет для каждой группы
- Отображение текущего и завершенного отчета

# **Протоколирование партий**

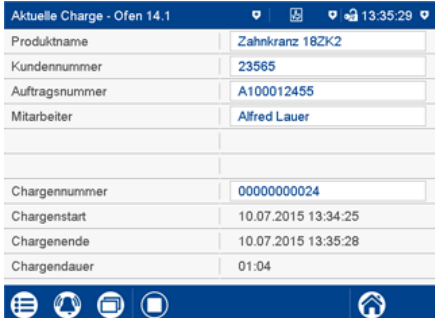

- Протоколирование регистрации партий • Отображение партий в виде отчета или
- кривой<br>до 5
- до 5 регистрационных циклов одновременно

# **Список тревог и событий произошедших в процессе партий**

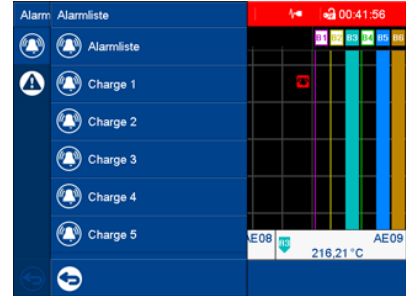

- Отдельный перечень случаев объявления тревоги и список событий для каждой партии
- Группирование записей по партиям
- События и тревоги каналов и счетчиков/интеграторов

### **Счетчик/интегратор**

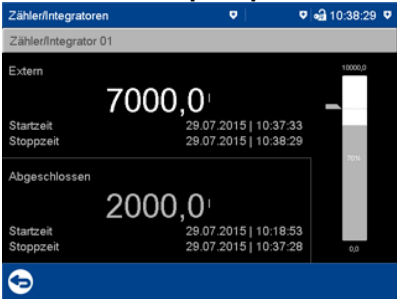

- Отображение текущего и завершенного счетчика/интегратора
- Показание счетчика/интегратора со временем запуска и остановки
- Отображение гистограммы текущего
- показания с предельными значениями<br>До 30 счетчиков/интеграторов • До 30 счетчиков/интеграторов одновременно

36039 Фульда, Германия Тел./факс: (0661) 6003-0 /500 Тел./факс (495) 961-32-44 E-Mail: mail@jumo.net E-Mail: jumo@jumo.ru Web: www.jumo.de Web: www.jumo.ru

Представительство в России ООО Фирма ЮМО

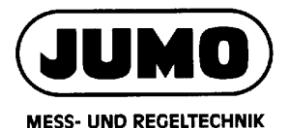

# Типовой лист 706530 Страница 6 / 28

• Отображение последних 7 завершѐнных счетчиков/интеграторов

#### **Окно процессов**

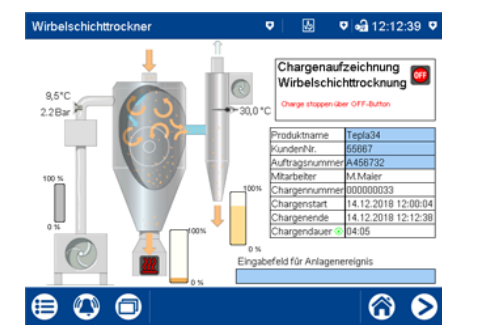

- Представление данных процесса (аналоговых и цифровых сигналов) и описаний, а также ввод описаний и значений
- До 10 окон процессов по 100 объектов в каждом
- Библиотека пиктограмм (возможен собственных изображений)
- Индивидуальное конфигурирование с помощью Setup-программы

### **Веб-сервер**

Экранный регистратор в серийном исполнении имеет функцию веб-сервера.

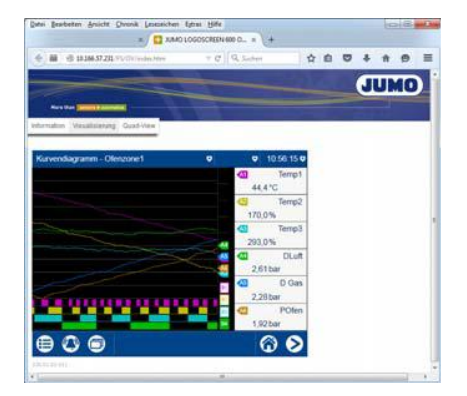

Веб-сервер позволяет пользователю вносить определенные настройки, параметры процесса и сообщения при помощи веб-браузера:

- параметры на уровне пользователя;
- заводские настройки визуализации;
- индивидуальное окно процессов;
- данные функции регистрации (в том числе история);
- список событий и аварийных сообщений.

Отображение зависит от используемого веб-браузера и операционной системе компьютера.

### **Компьютерные программы**

Программный пакет входящий в комплект поставки экранного регистратора с расширением базового типа 1 состоит из программы настройки, PCC и PCA3000. Пакет программного обеспечения с типовым дополнением 888 включает в себя ПК программы PCS и PCAT (см. детали заказа)

#### **Программа передачи данных PCA (PCC)**

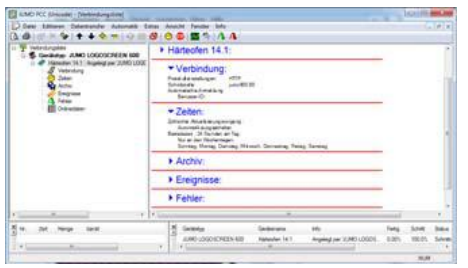

Программа передачи данных РСА (РСС)<br>представляет собой компьютерную представляет собой компьютерную программу для операционных систем Windows (7/8/10 – 32/64 Bit) для считывания данных экранного регистратора.

- Данные могут считываться через ...<br>интерфейс для USB-устройства, через последовательный интерфейс (RS232/ RS485) или через интерфейс Ethernet.
- Считывание может осуществляться вручную или автоматически (например, ежедневно в 23.00).

#### **Программа обработки данных PCA3000**

Программа обработки данных PCA3000 представляет собой компьютерную программу для операционных систем Windows (7/8/10 – 32/64 бит) для администрирования, архивирования, визуализации и анализа данных экранного регистратора.

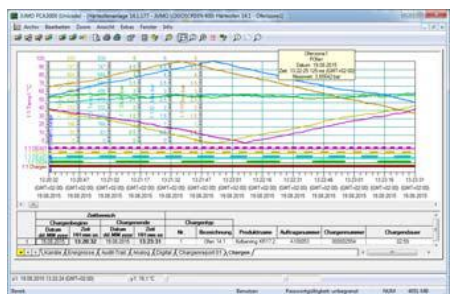

• Программа анализа на ПК распознает различные конфигурации устройств и сохраняет их в архиве базы данных. Всѐ администрирование осуществляется автоматически. Только ID пользователя вводится вручную.

- Пользователь в любое время может получить доступ к определенным базам данных, которые можно различить по их ID. Дополнительно можно ограничить периоды времени для анализа.
- Любые аналоговые и цифровые каналы экранного регистратора (в том числе из разных групп) в PCA3000 могут объединяться задним числом в так называемые группы PCA.
- Так как каждая группа отображается в собственном окне, можно параллельно выводить на экран и сравнивать несколько групп.
- С помощью фильтра экспорта можно экспортировать сохраненные данные для их обработки в других программах, например в Excel.
- Программа анализа на ПК PCA3000 поддерживает работу в сети, то есть несколько пользователей могут независимо друг от друга считывать данные из одного и того же архивного
- файла (\*.177) в сетевой папке.<br>С помошью опции РСА3000 С помощью опции «автоматическая распечатка» в сочетании с программным обеспечением PCC данные партий или отчеты могут быть автоматически выведены на печать или предоставлены в сети в формате PDF. Формы, используемые для вывода индивидуально конфигурировать.

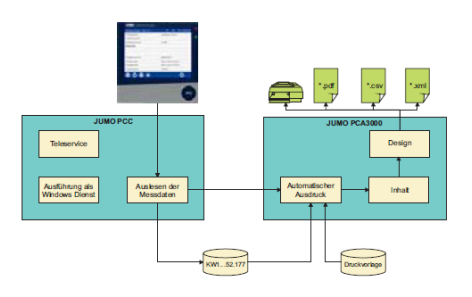

# **Менеджер безопасности PCS**<br>Программное обеспечение

обеспечение для администрирования контроля доступа пользователей устройства. Доступно только администраторам.

Программное обеспечение PCS может использоваться только с устройствами с типовым дополнением 888 для управления пользователями устройства.

#### **Аудит-менеджер-операций PCAT**

Программное обеспечение для документирования действий оператора ПК приводящих к изменениям в записи данных

36039 Фульда, Германия Тел./факс: (0661) 6003-0 /500 Тел./факс (495) 961-32-44 Ten./ $\Phi$ akc: (0661) 6003-0/500<br>
E-Mail: mail@jumo.net E-Mail: jumo@jumo.ru<br>
Web: www.jumo.de Web: www.jumo.ru Web: www.jumo.de

Представительство в России ООО Фирма ЮМО

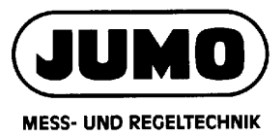

Типовой лист 706530 Страница 7 / 28

# **Технические характеристики**

#### **Аналоговые входы (опции 1 и 2)**

Общее

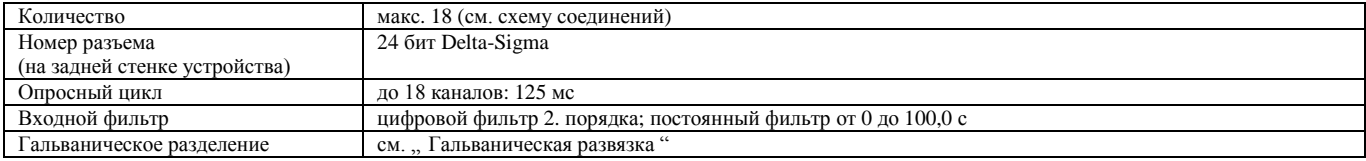

Термопара

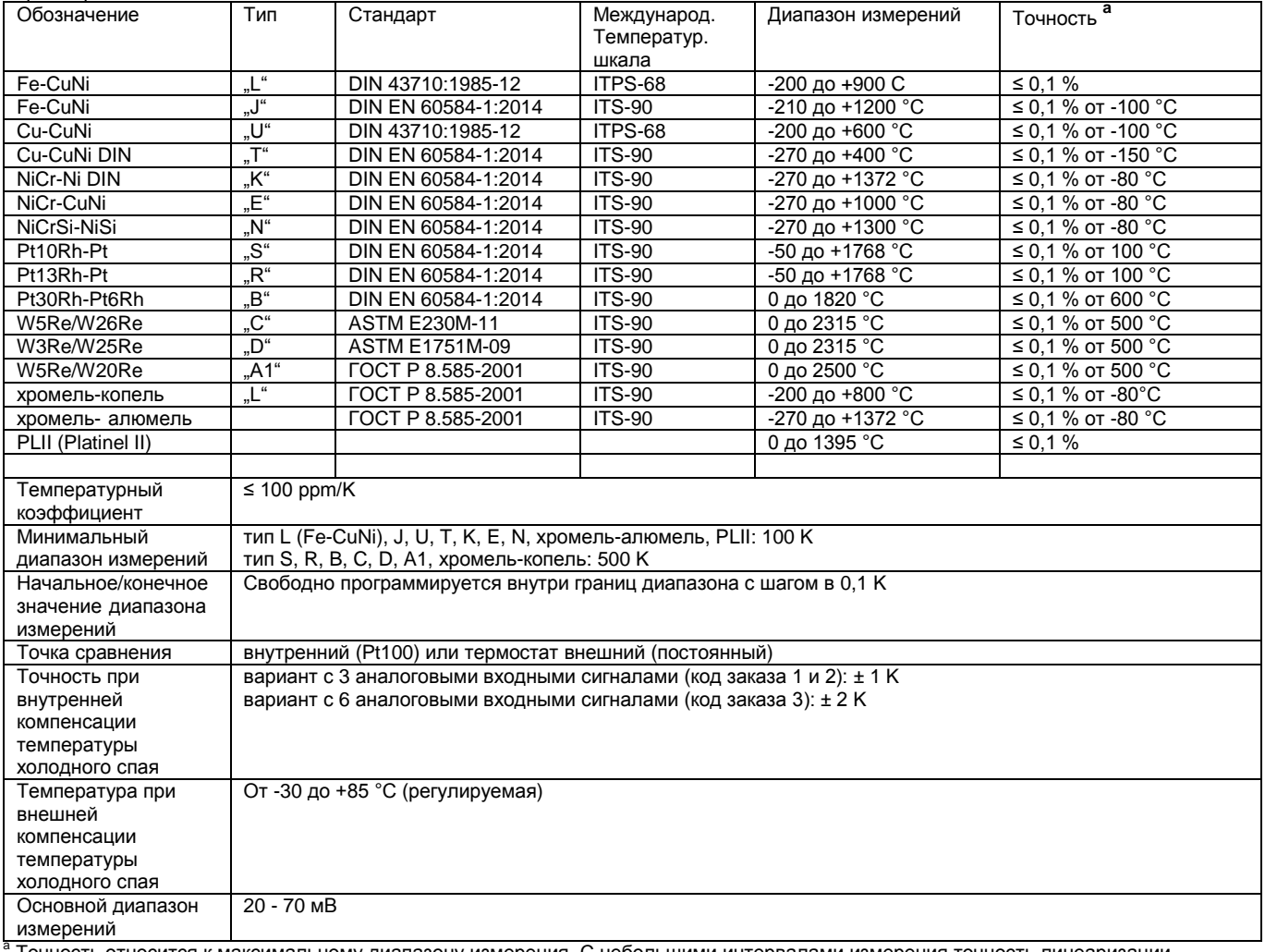

Точность относится к максимальному диапазону измерения. С небольшими интервалами измерения точность линеаризации снижается.

36039 Фульда, Германия Тел./факс: (0661) 6003-0 /500 Тел./факс (495) 961-32-44 E-Mail: mail@jumo.net E-Mail: jumo@jumo.ru Web: www.jumo.de

Представительство в России ООО Фирма ЮМО

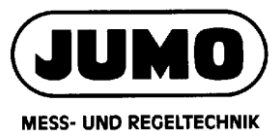

Типовой лист 706530 Страница 8 / 28

### **Термометр сопротивления**

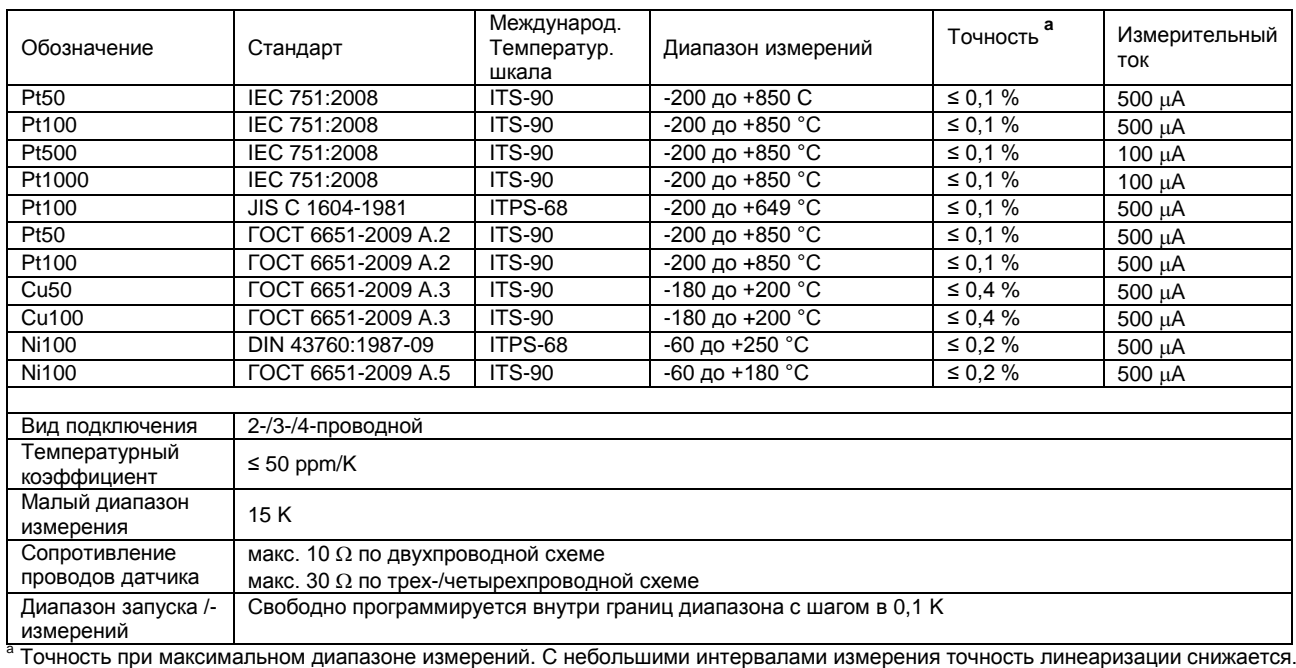

#### **Дистанционные датчики сопротивления и потенциометры**

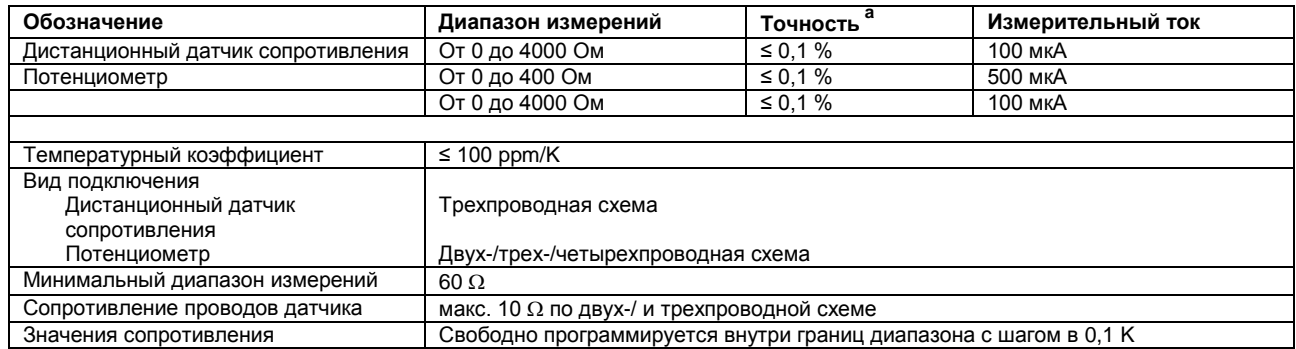

| Значения сопротивления<br><sup>а</sup> Точность при максимальном диапазоне измерений. С небольшими интервалами измерения точность линеаризации снижается.

36039 Фульда, Германия Тел./факс: (0661) 6003-0 /500 Тел./факс (495) 961-32-44 E-Mail: mail@jumo.net E-Mail: jumo@jumo.ru Web: www.jumo.de Web: www.jumo.ru

Представительство в России ООО Фирма ЮМО

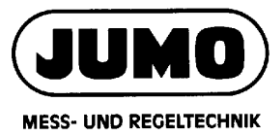

Типовой лист 706530 Страница 9 / 28

# **Напряжение, ток (типовые сигналы)**

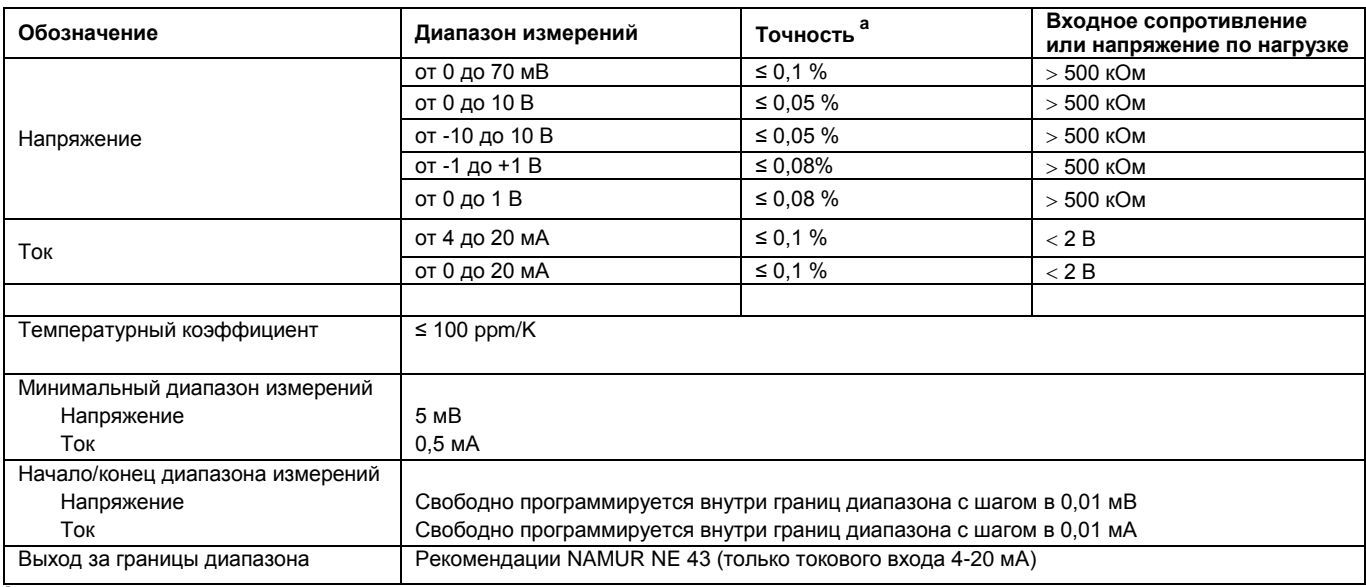

<u>.</u><br>• Точность при максимальном диапазоне измерений. С небольшими интервалами измерения точность линеаризации снижается.

### **Контроль состояния измерительной цепи**

Можно задать ответную реакцию устройства в случае ошибки

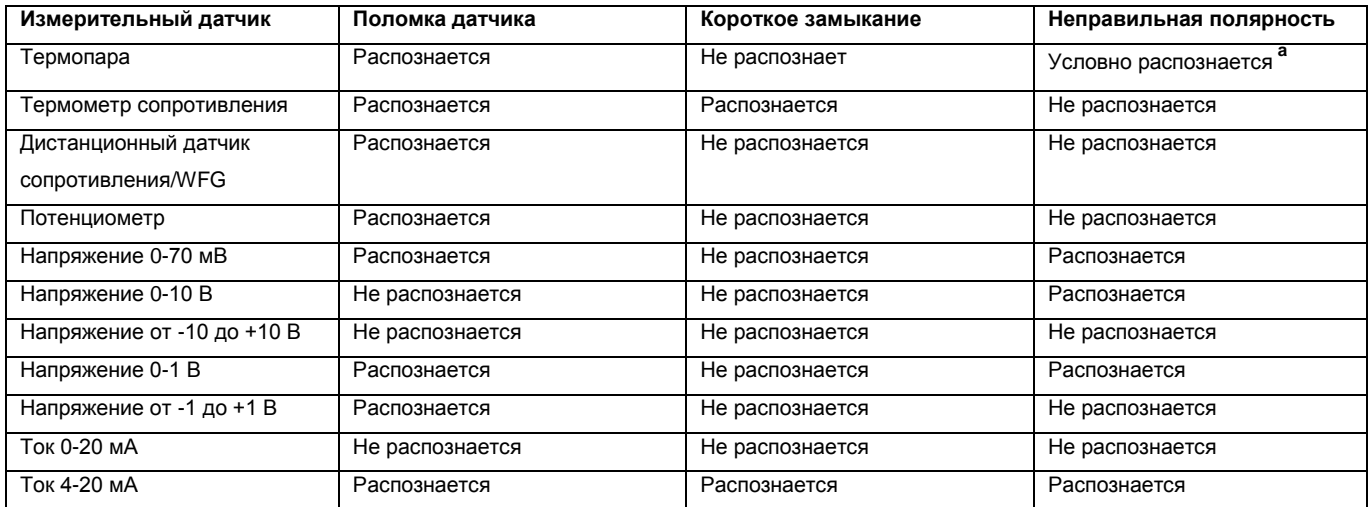

**a** в зависимости от настроенной характеристики

#### **Аналоговые выходы**

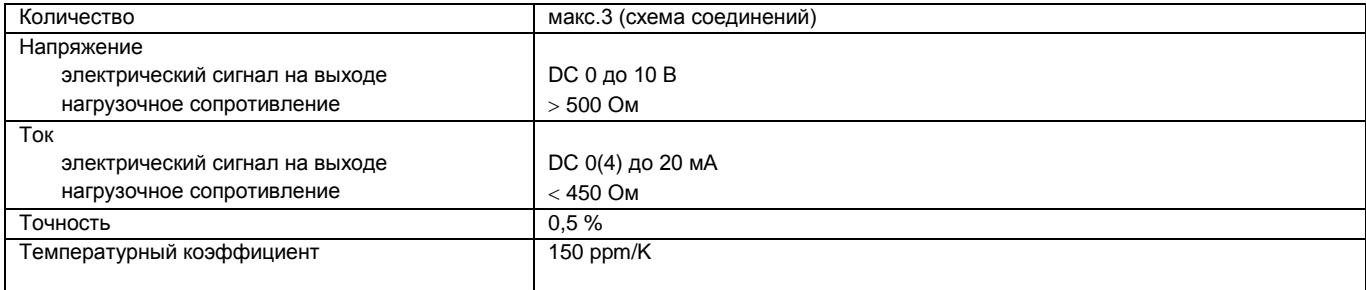

36039 Фульда, Германия Тел./факс: (0661) 6003-0 /500 Тел./факс (495) 961-32-44 E-Mail: mail@jumo.net E-Mail: jumo@jumo.ru Ten./ $\phi$ arc: (0661) 6003-0/500<br>
Ten./ $\phi$ arc: (0661) 6003-0/500<br>
E-Mail: mail@jumo.net<br>
Web: www.jumo.de Web: www.jumo.ru

Представительство в России ООО Фирма ЮМО

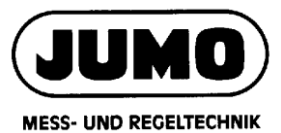

Типовой лист 706530 Страница 10 / 28

#### **Цифровые входы**

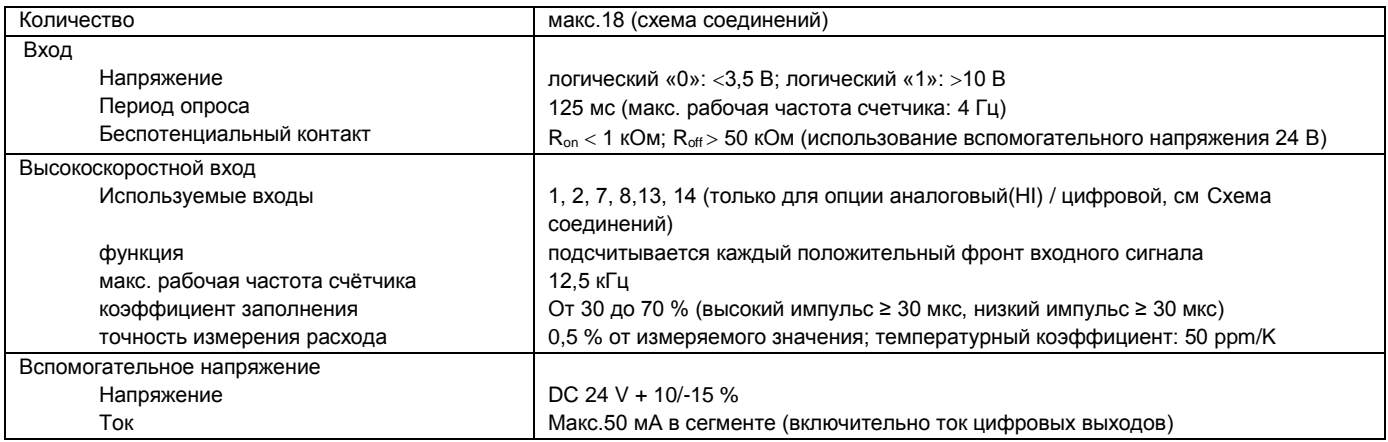

### **Цифровые входы/ выходы**

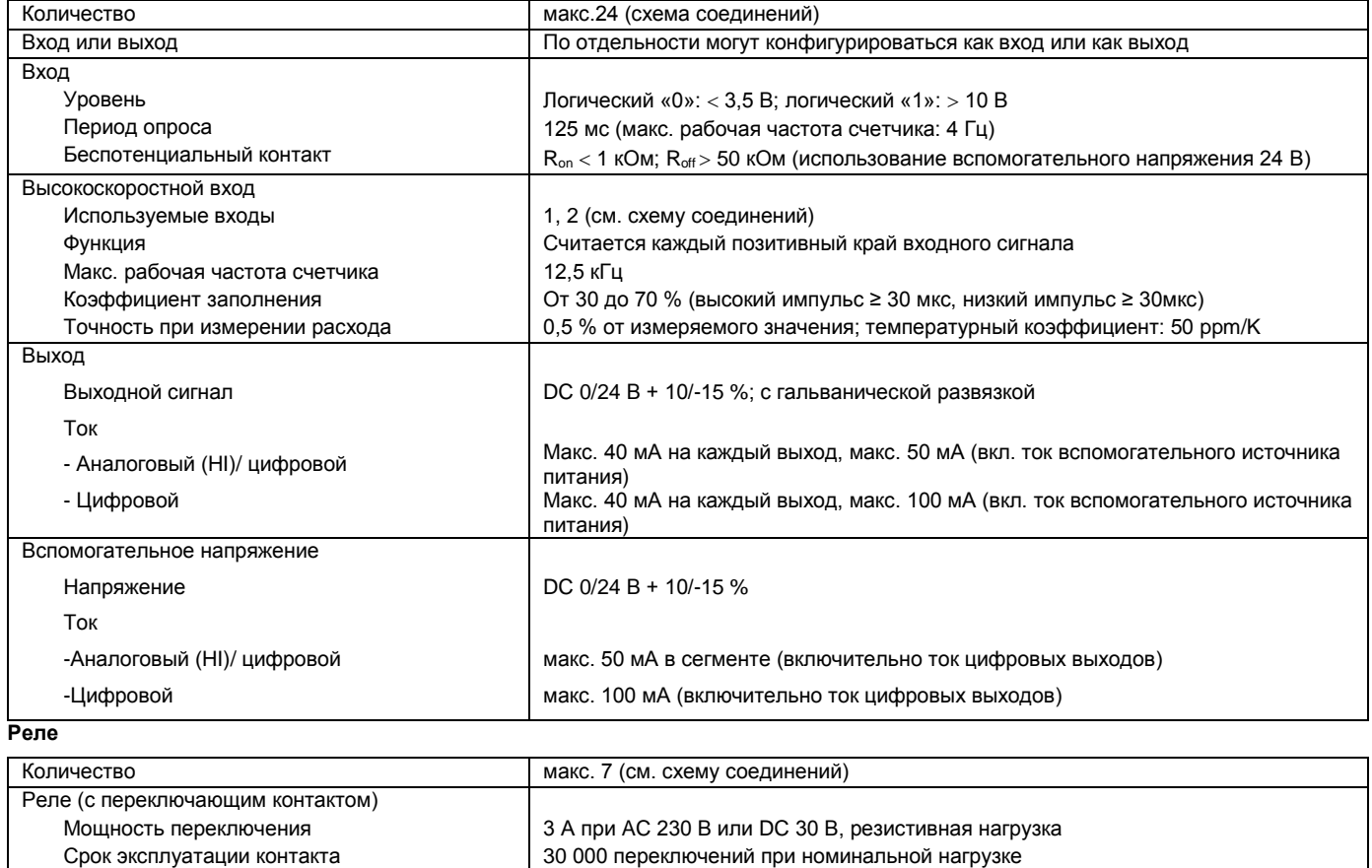

36039 Фульда, Германия Тел./факс: (0661) 6003-0 /500 Тел./факс (495) 961-32-44 E-Mail: mail@jumo.net E-Mail: jumo@jumo.ru Ten./dance: (0661) 6003-0/500<br>
Ten./dance: (0661) 6003-0/500<br>
E-Mail: mail@jumo.net<br>
Web: www.jumo.de<br>
Web: www.jumo.de<br>
Web: www.jumo.ru

Представительство в России ООО Фирма ЮМО

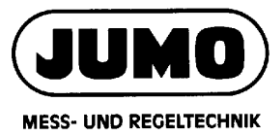

Типовой лист 706530 Страница 11 / 28

# **Интерфейсы**

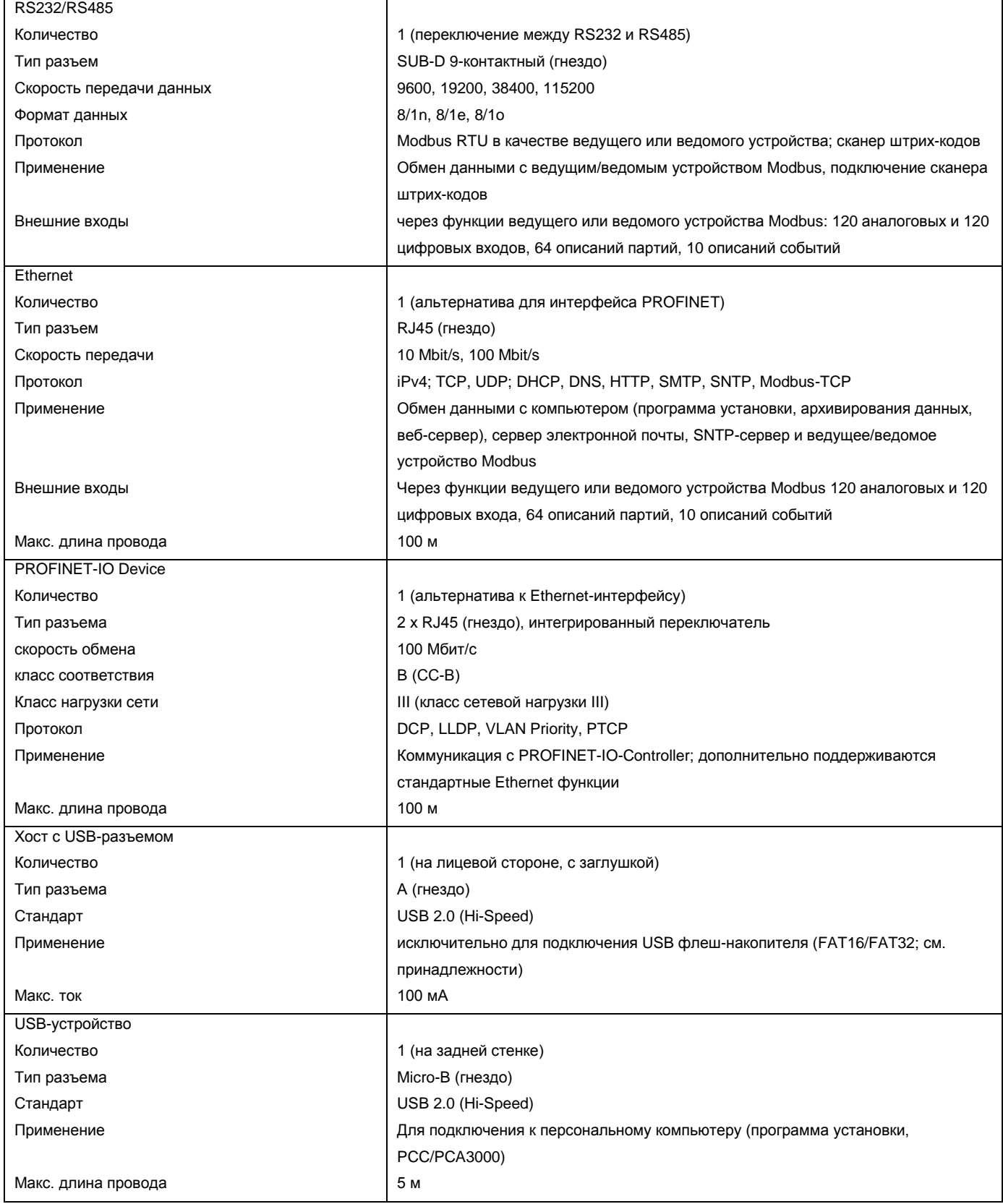

36039 Фульда, Германия Тел./факс: (0661) 6003-0 /500 Тел./факс (495) 961-32-44 E-Mail: mail@jumo.net E-Mail: jumo@jumo.ru Web: www.jumo.de

Представительство в России ООО Фирма ЮМО

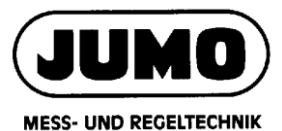

Типовой лист 706530 Страница 12 / 28

### **Экран**

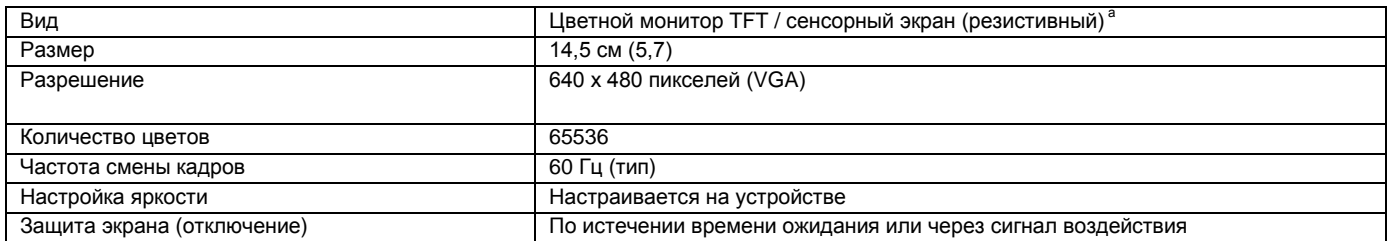

TFT цветные дисплеи могут обладать технологическими и производственно-технически обусловленными ошибками пикселей. Для

этого экранного регистратора данных допустимы до четырех пиксельных ошибок, что дает право требовать выполнения гарантийных обязательств.

#### **Электрические данные**

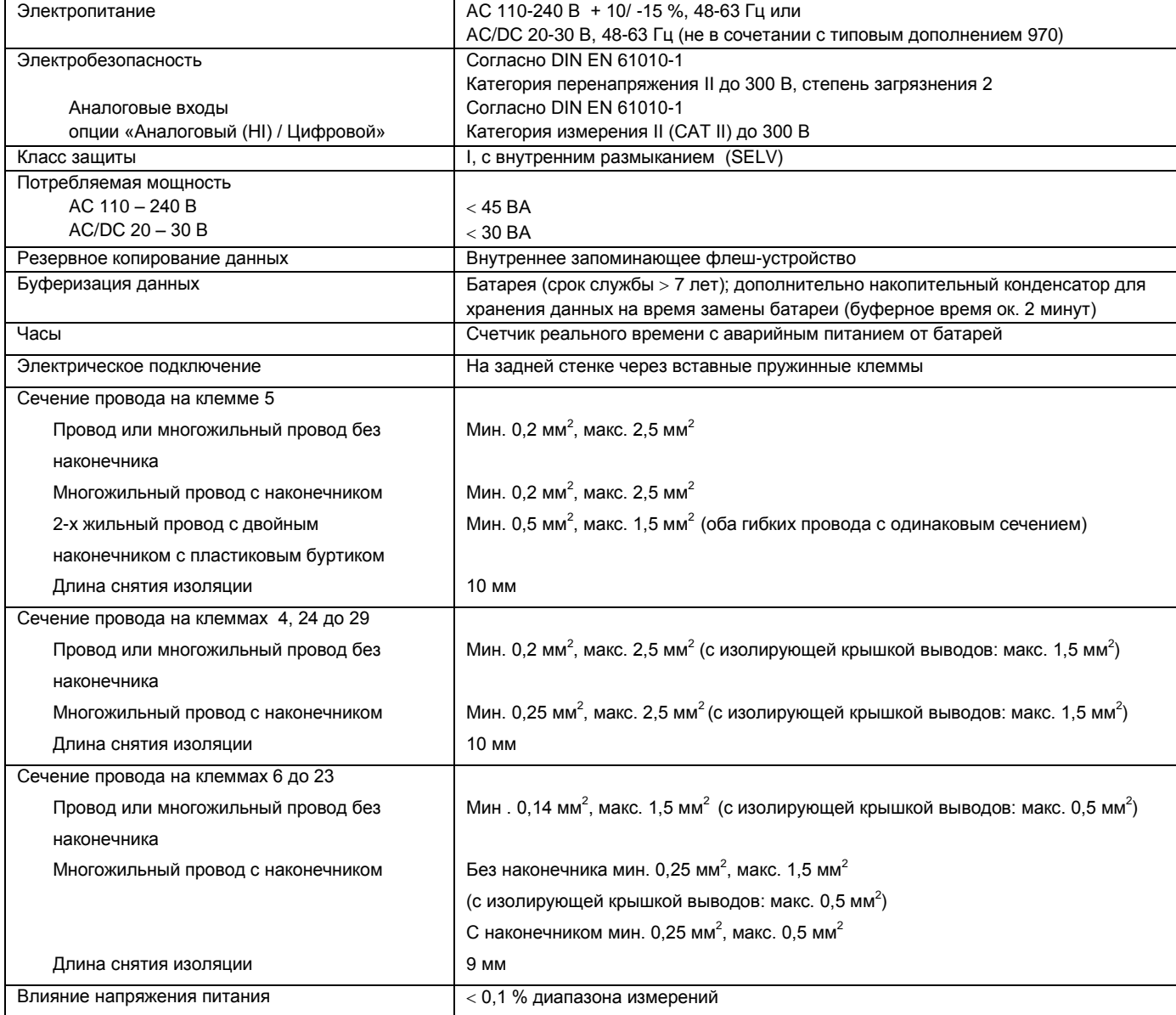

36039 Фульда, Германия Тел./факс: (0661) 6003-0 /500 Тел./факс (495) 961-32-44 E-Mail: mail@jumo.net E-Mail: jumo@jumo.ru Ten./ $\phi$ arc: (0661) 6003-0/500<br>
Ten./ $\phi$ arc: (0661) 6003-0/500<br>
E-Mail: mail@jumo.net<br>
Web: www.jumo.de Web: www.jumo.ru

Представительство в России ООО Фирма ЮМО

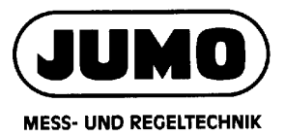

Типовой лист 706530 Страница 13 / 28

# **Влияние окружающей среды**

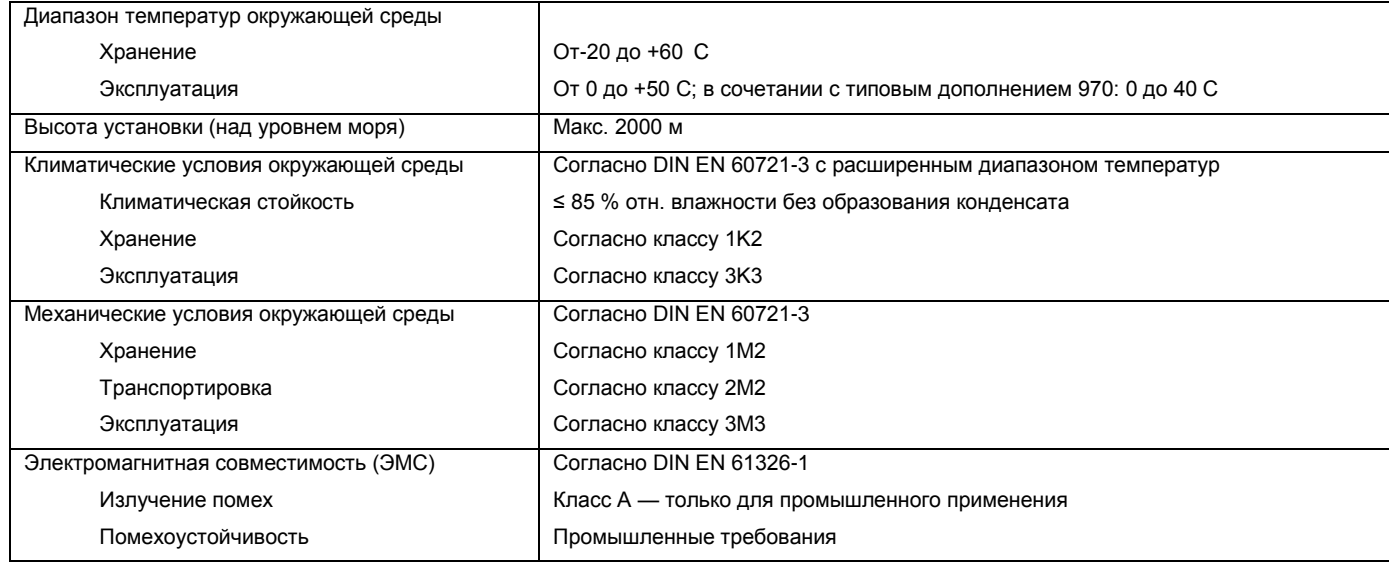

# **Корпус**

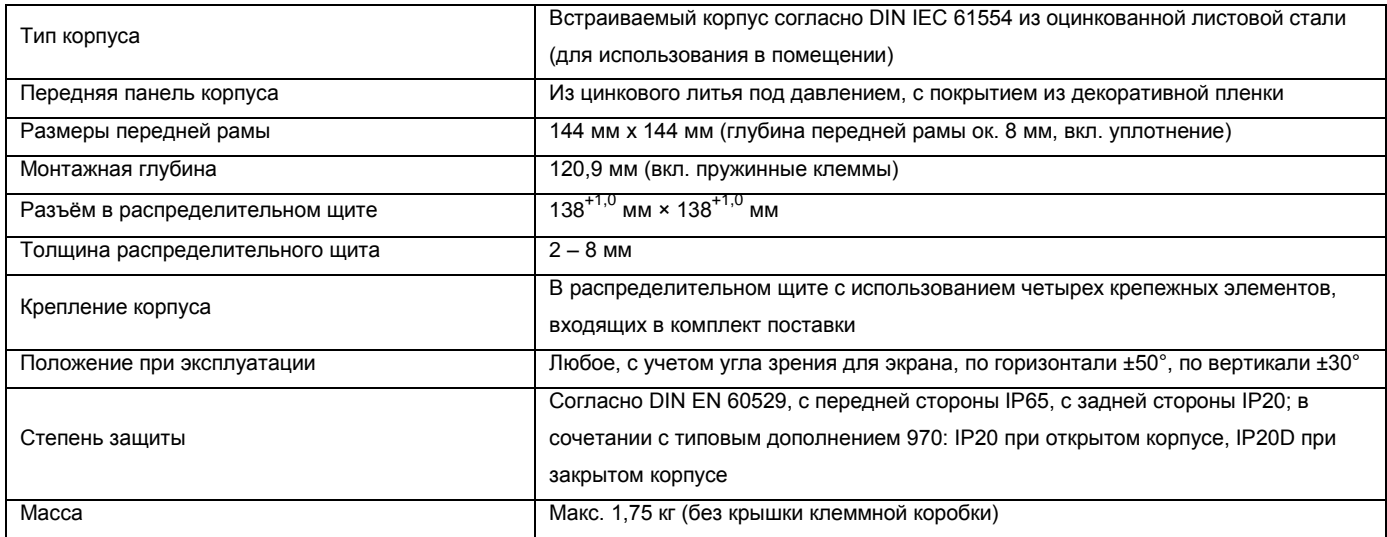

# **Допуск и маркировка соответствия нормам**

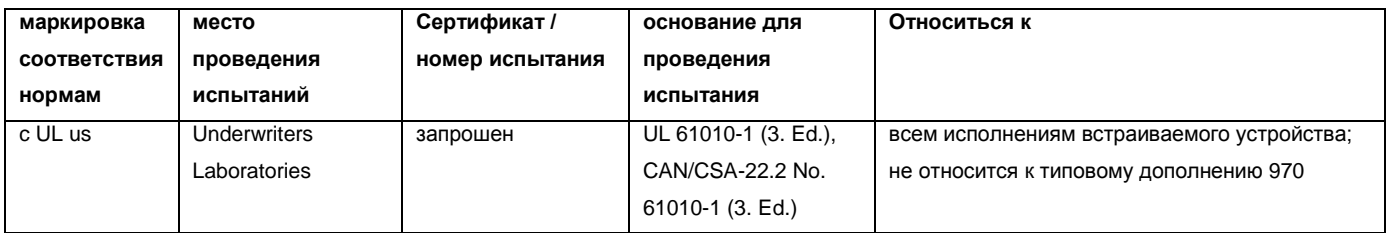

36039 Фульда, Германия Тел./факс: (0661) 6003-0 /500 Тел./факс (495) 961-32-44 E-Mail: mail@jumo.net E-Mail: jumo@jumo.ru Web: www.jumo.de

Представительство в России ООО Фирма ЮМО

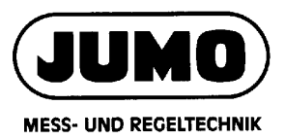

Типовой лист 706530 Страница 14 / 28

# **Габаритные размеры**

# **Устройство**

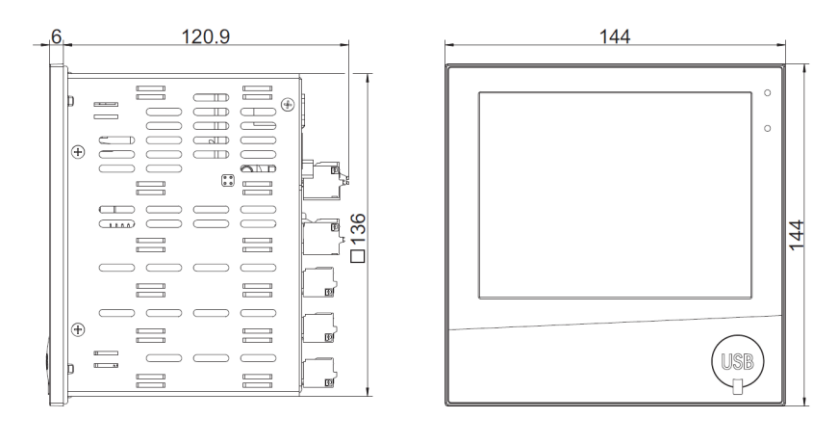

# **Вырез для панели**

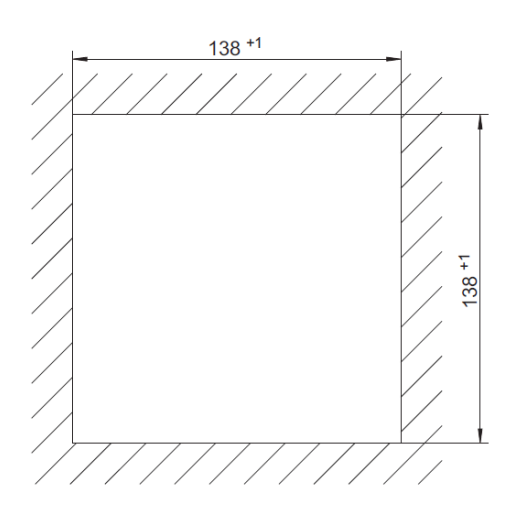

# **Монтаж без зазора**

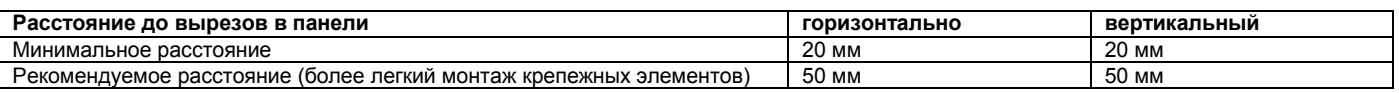

# **Устройство с клеммной крышкой (аксессуар)**

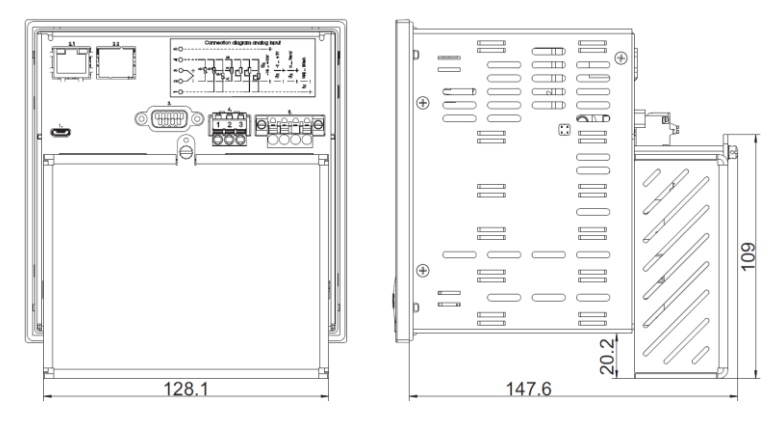

36039 Фульда, Германия Тел./факс: (0661) 6003-0 /500 Тел./факс (495) 961-32-44 E-Mail: mail@jumo.net E-Mail: jumo@jumo.ru Next, 1 Units and 1990.<br>
Ten./darce: (0661) 6003-0/500<br>
E-Mail: mail@jumo.net<br>
Web: www.jumo.de<br>
Web: www.jumo.de<br>
Web: www.jumo.ru

Представительство в России ООО Фирма ЮМО

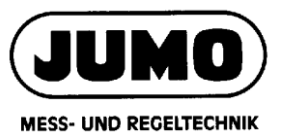

Типовой лист 706530 Страница 15 / 28

# **Универсальный компактный корпус для переноски (код дополнения 970)**

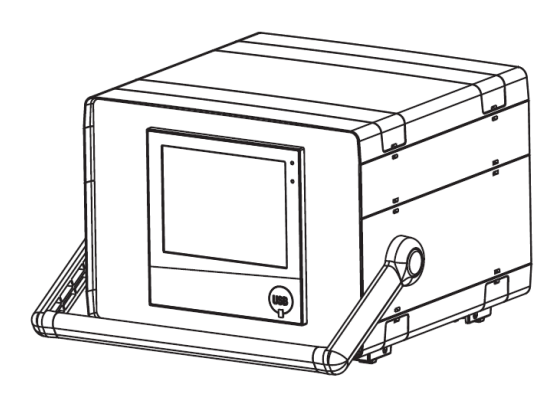

# **Размеры**

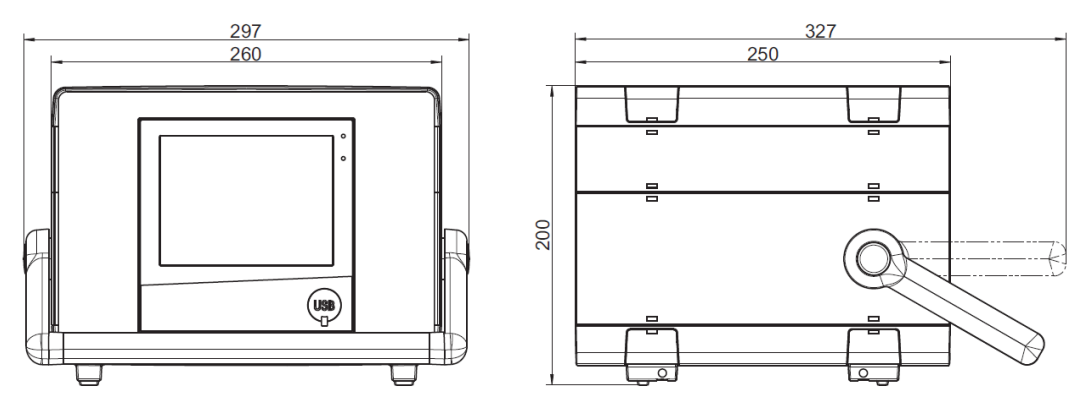

36039 Фульда, Германия Тел./факс: (0661) 6003-0 /500 Тел./факс (495) 961-32-44 E-Mail: mail@jumo.net E-Mail: jumo@jumo.ru Web: www.jumo.de Web: www.jumo.ru

Представительство в России ООО Фирма ЮМО

**MESS- UND REGELTECHNIK** 

Типовой лист 706530 Страница 16 / 28

# **Гальваническая развязка**

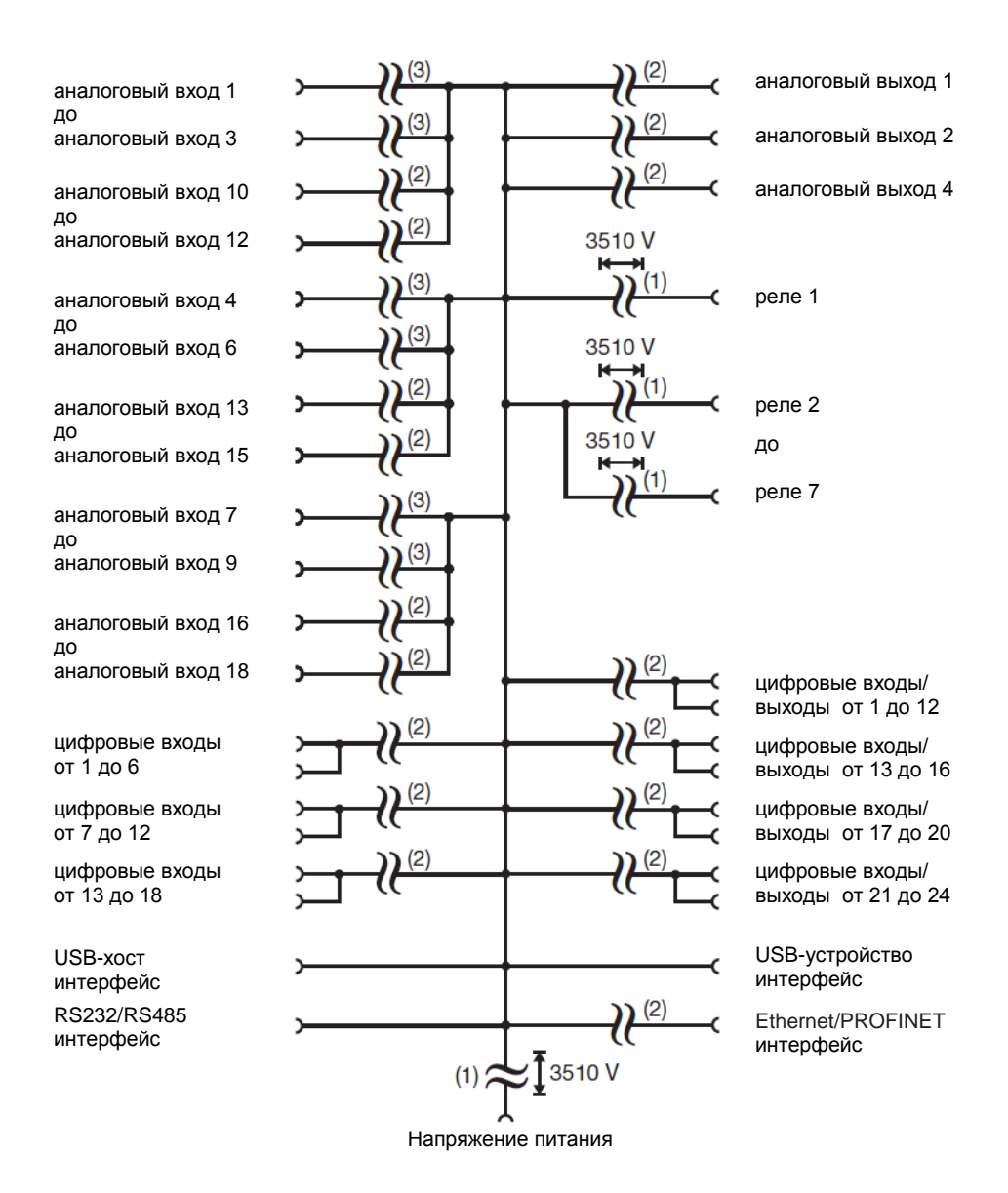

(1) Параметры напряжения соответствуют испытательным переменным напряжениям (эффективная величина) в соответствии с DIN EN 61010-1:2011-07 для сертификационных испытаний.

- (2) Функциональная гальваническая развязка для подключения цепей SELV или PELV.
- (3) Для опций «Аналоговый / цифровой» и «Аналоговый»: Функциональная гальваническая развязка для подключения цепей SELV или PELV.

Для опции «Аналоговый (HI) / Цифровой»: испытательное переменное напряжение 3510 В (эффективная величина) в соответствии с DIN EN 61010-1:2011-07 для сертификационных испытаний.

36039 Фульда, Германия Тел./факс: (0661) 6003-0 /500 Тел./факс (495) 961-32-44 E-Mail: mail@jumo.net E-Mail: jumo@jumo.ru Web: www.jumo.de

Представительство в России ООО Фирма ЮМО

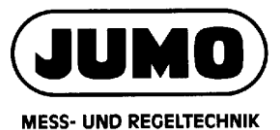

Типовой лист 706530 Страница 17 / 28

# **Элементы подключения**

**Интерфейс USB-Хост на лицевой стороне (без заглушки) Элементы подключения на задней стенке**

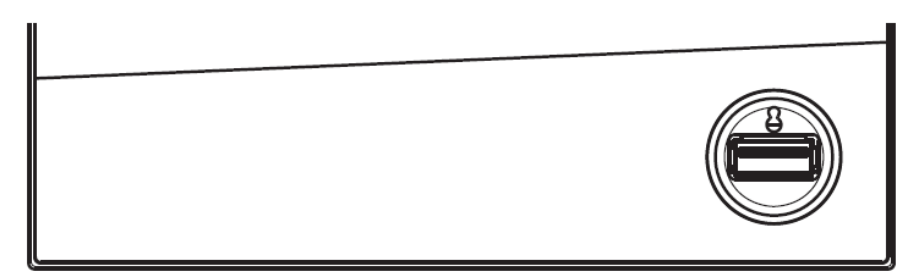

### **Элементы подключения на задней стенке**

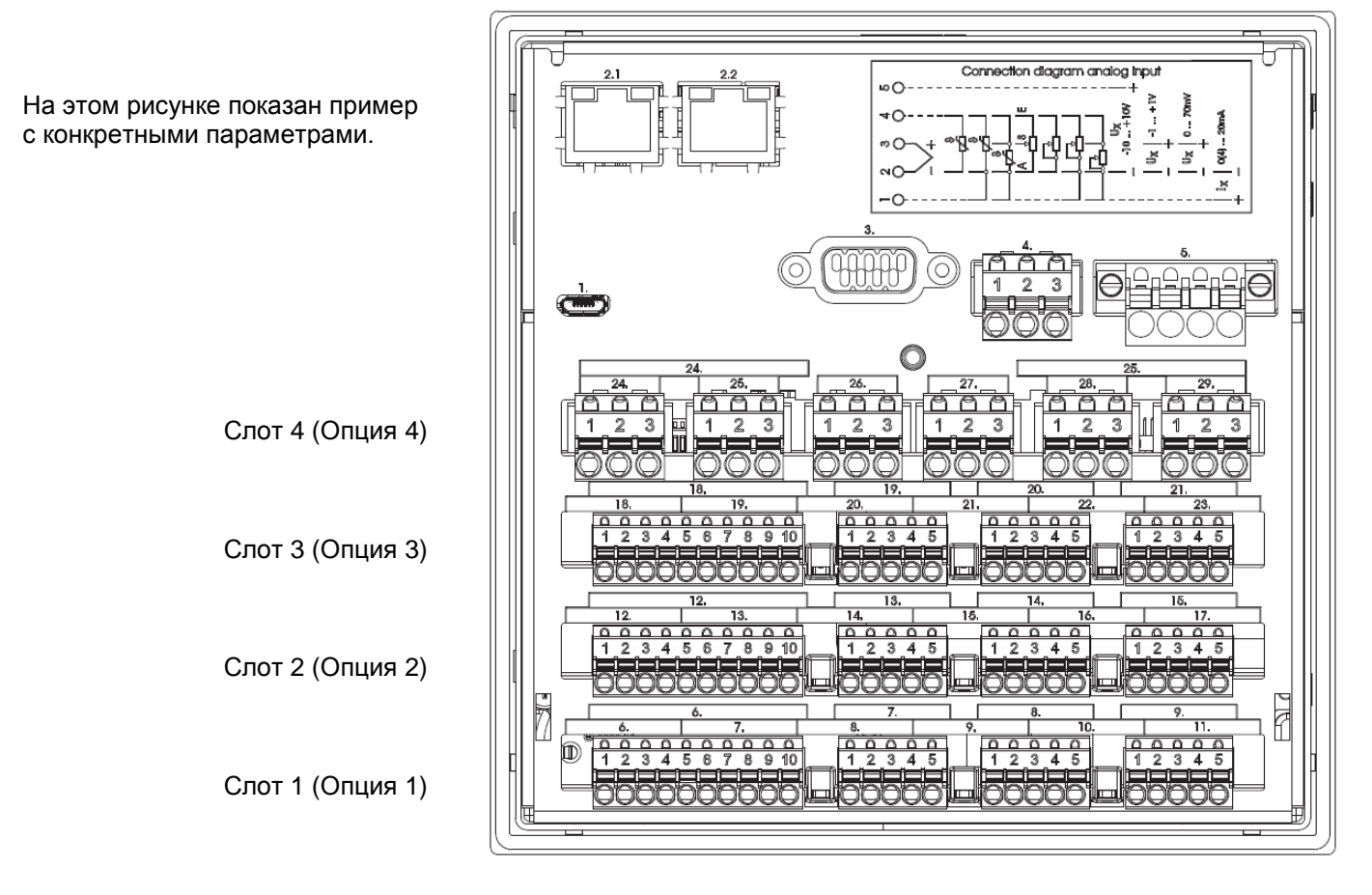

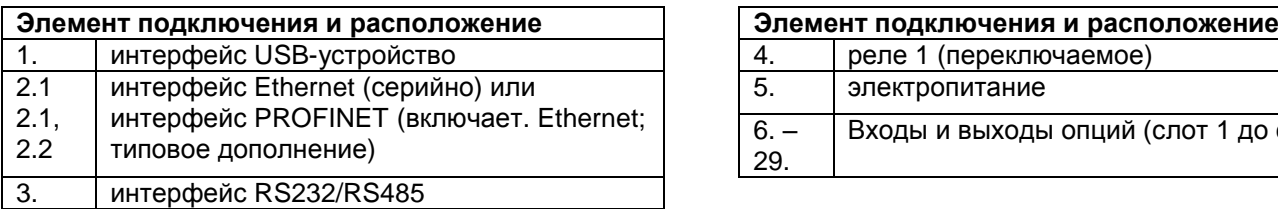

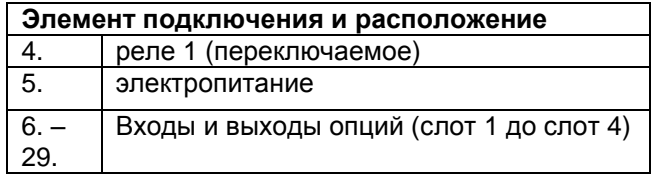

36039 Фульда, Германия Тел./факс: (0661) 6003-0 /500 Тел./факс (495) 961-32-44 E-Mail: mail@jumo.net E-Mail: jumo@jumo.ru Web: www.jumo.de

Представительство в России ООО Фирма ЮМО

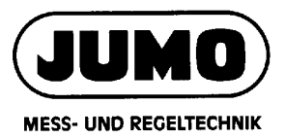

Типовой лист 706530 Страница 18 / 28

# **Схема соединений**

Схема соединений в типовом листе дает общее представление о подключении. Для электрических подключений следует использовать только руководство по монтажу или по эксплуатации. Знание и точное соблюдение содержащихся в них правил техники безопасности и предупреждений необходимы для монтажа, выполнения электрических подключений, ввода в эксплуатацию и обеспечения безопасной эксплуатации.

## **Аналоговые входы**

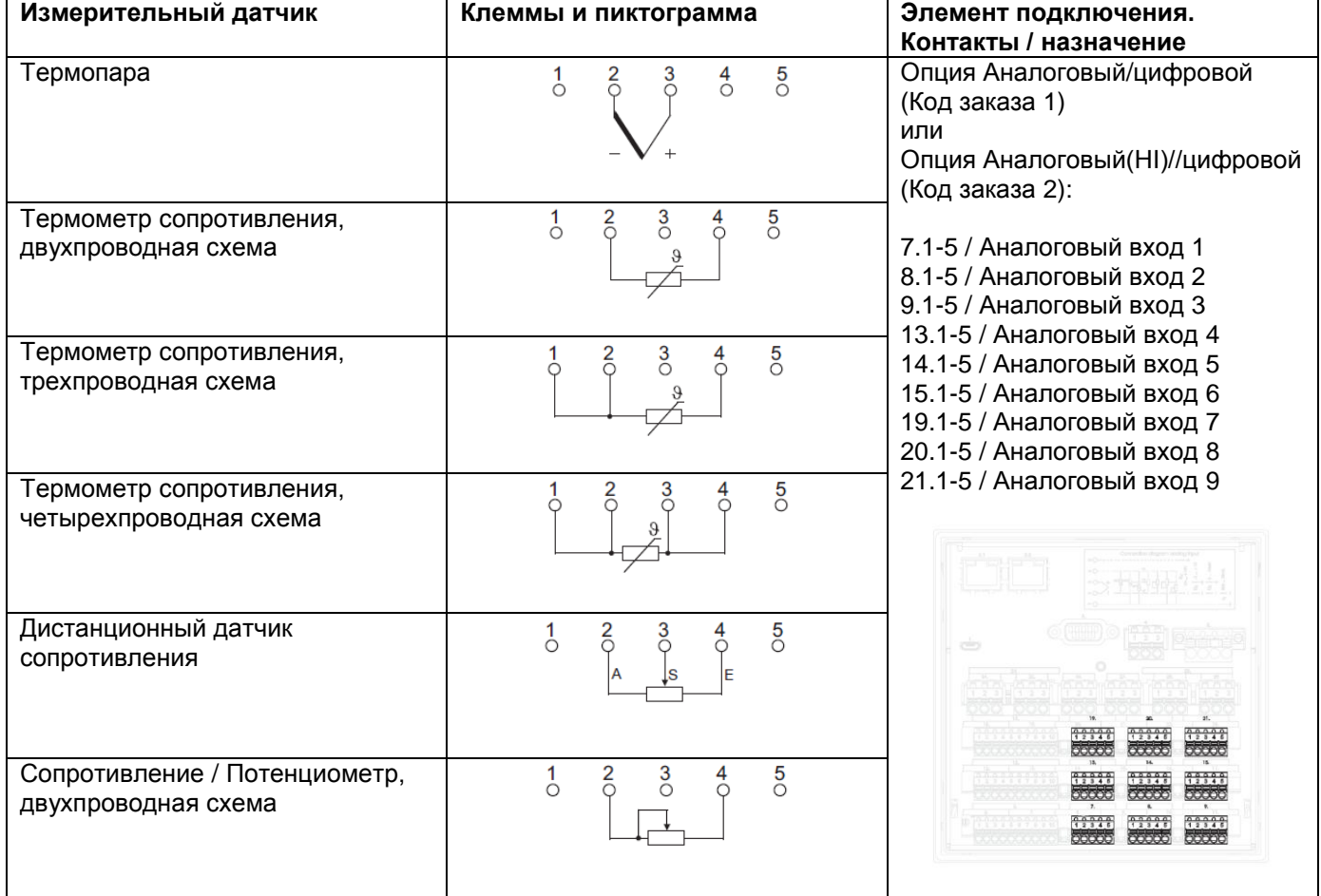

36039 Фульда, Германия Тел./факс: (0661) 6003-0 /500 Тел./факс (495) 961-32-44 E-Mail: mail@jumo.net E-Mail: jumo@jumo.ru Ten./dance: (0661) 6003-0/500<br>
Ten./dance: (0661) 6003-0/500<br>
E-Mail: mail@jumo.net<br>
Web: www.jumo.de<br>
Web: www.jumo.de<br>
Web: www.jumo.ru

Представительство в России ООО Фирма ЮМО

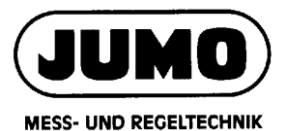

Типовой лист 706530 Страница 19 / 28

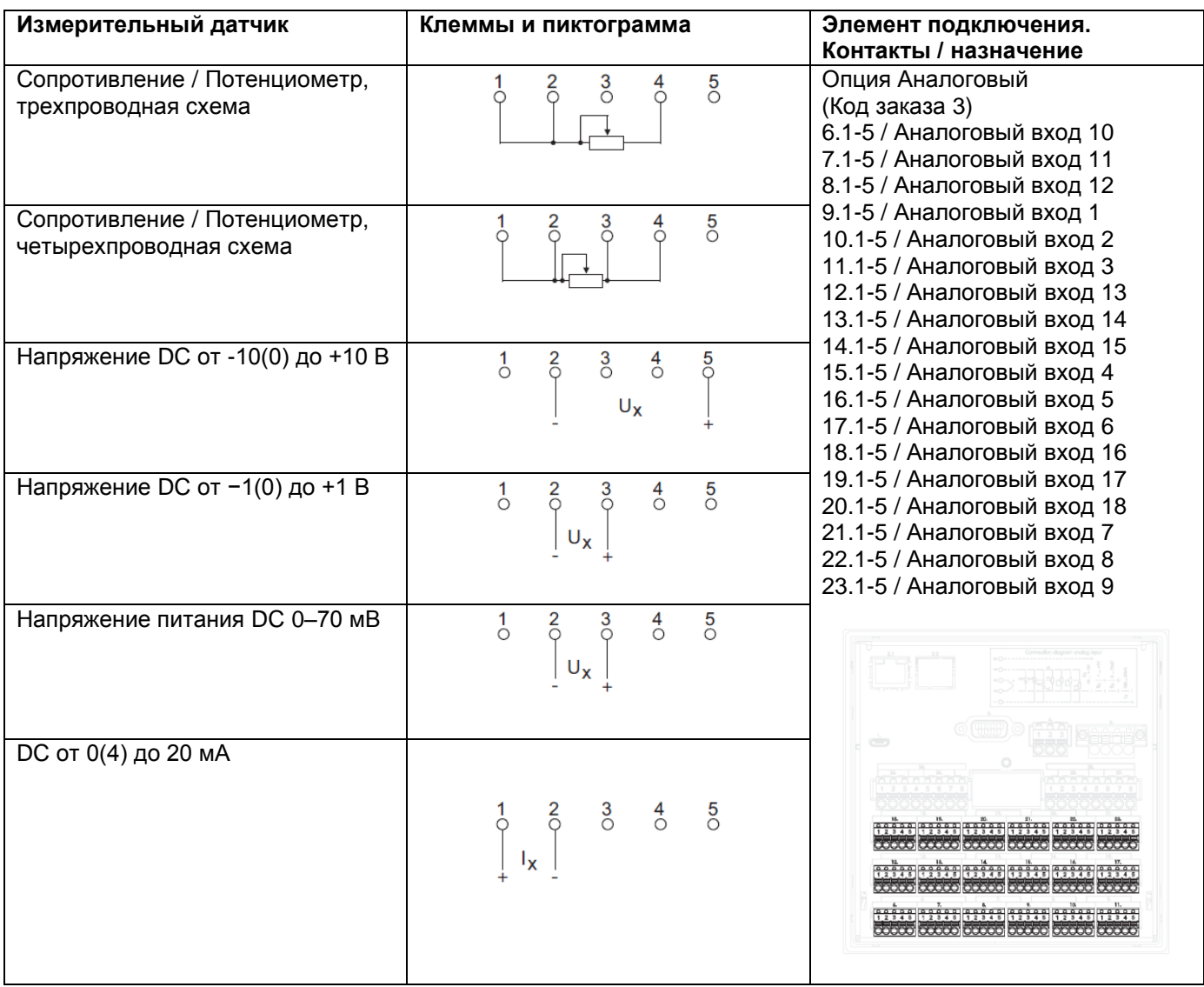

36039 Фульда, Германия Тел./факс: (0661) 6003-0 /500 Тел./факс (495) 961-32-44 E-Mail: mail@jumo.net E-Mail: jumo@jumo.ru Ten./dance: (0661) 6003-0/500<br>
Ten./dance: (0661) 6003-0/500<br>
E-Mail: mail@jumo.net<br>
Web: www.jumo.de<br>
Web: www.jumo.de<br>
Web: www.jumo.ru

Представительство в России ООО Фирма ЮМО

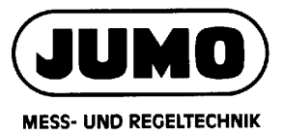

Типовой лист 706530 Страница 20 / 28

## **Аналоговые выходы**

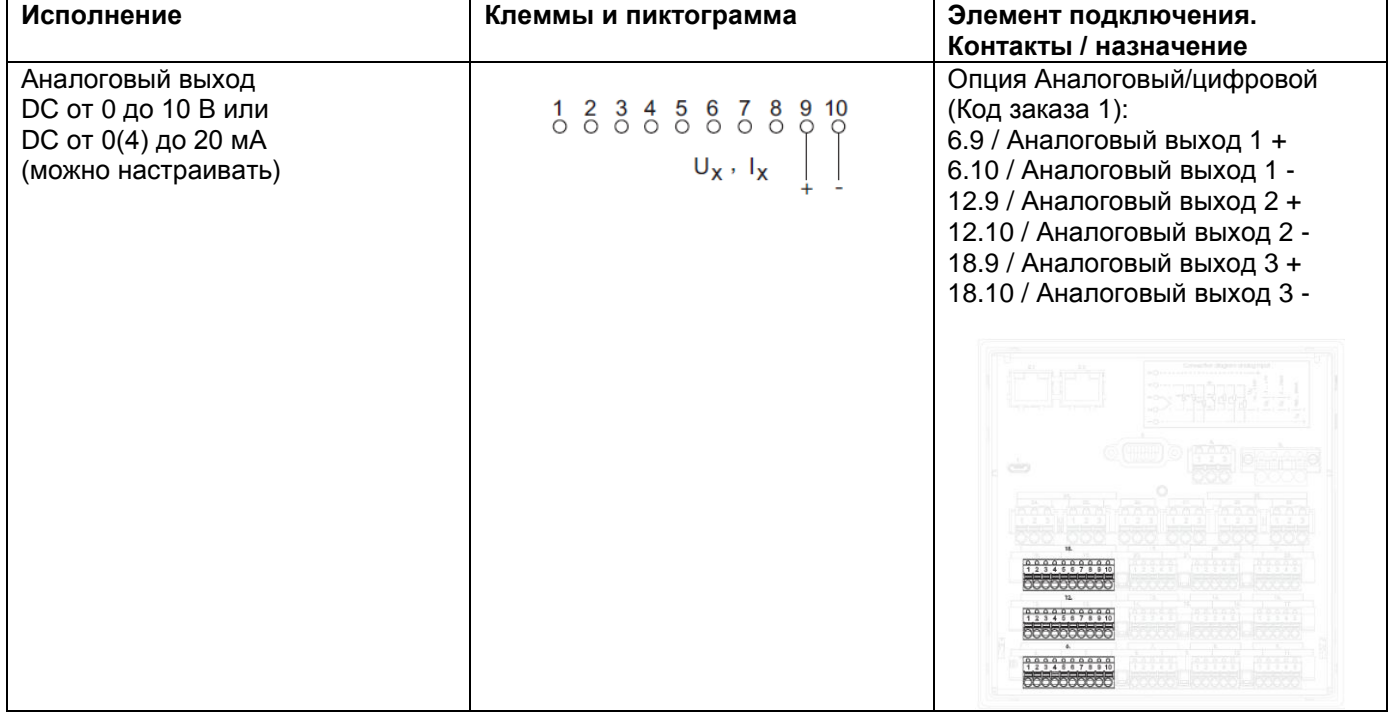

36039 Фульда, Германия Тел./факс: (0661) 6003-0 /500 Тел./факс (495) 961-32-44 E-Mail: mail@jumo.net E-Mail: jumo@jumo.ru Ten./dance: (0661) 6003-0/500<br>
Ten./dance: (0661) 6003-0/500<br>
E-Mail: mail@jumo.net<br>
Web: www.jumo.de<br>
Web: www.jumo.de<br>
Web: www.jumo.ru

Представительство в России ООО Фирма ЮМО

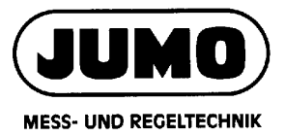

Типовой лист 706530 Страница 21 / 28

# **Цифровые входы**

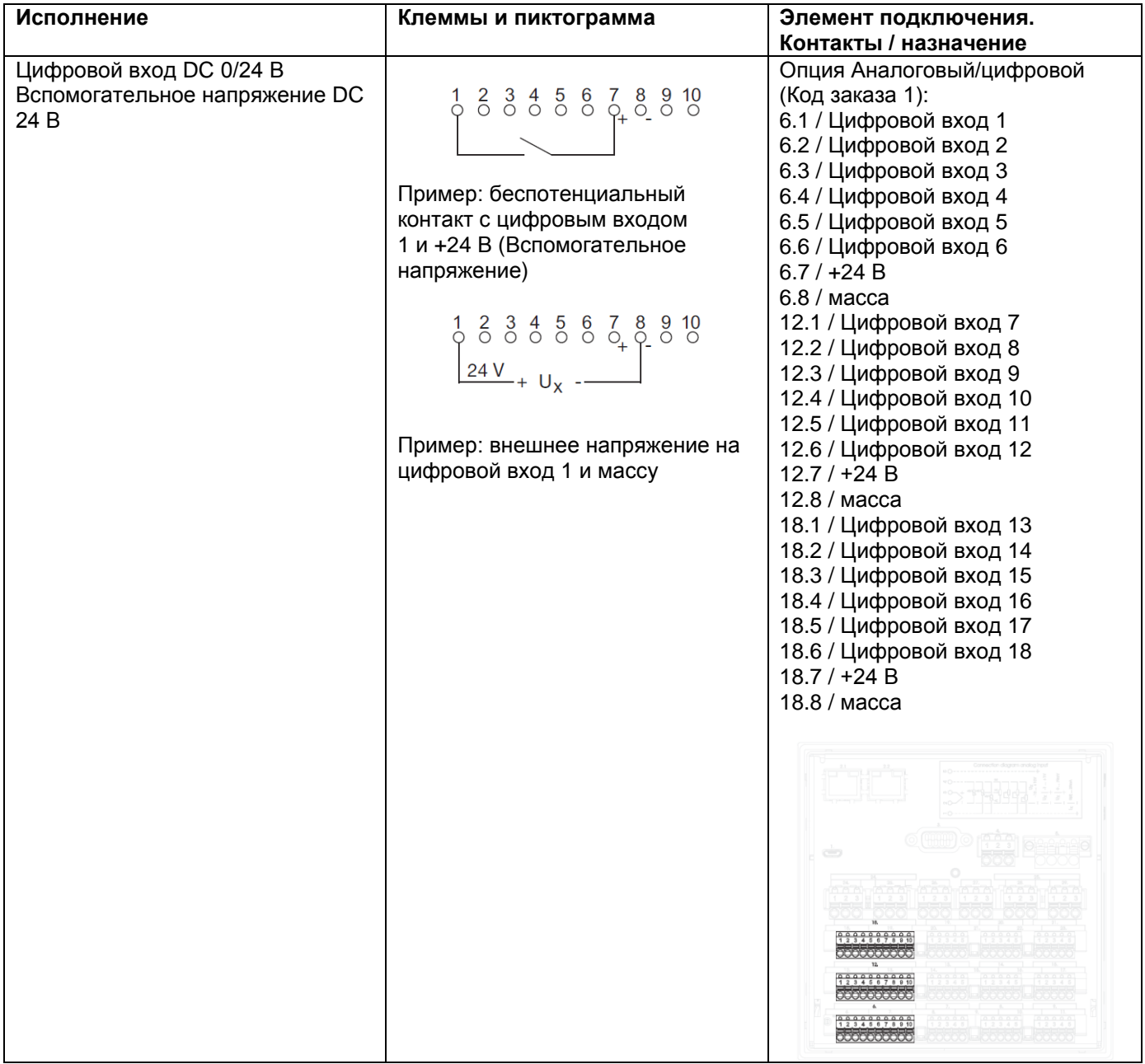

36039 Фульда, Германия Тел./факс: (0661) 6003-0 /500 Тел./факс (495) 961-32-44 E-Mail: mail@jumo.net E-Mail: jumo@jumo.ru Ten./dance: (0661) 6003-0/500<br>
Ten./dance: (0661) 6003-0/500<br>
E-Mail: mail@jumo.net<br>
Web: www.jumo.de<br>
Web: www.jumo.de<br>
Web: www.jumo.ru

Представительство в России ООО Фирма ЮМО

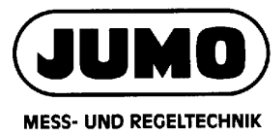

Типовой лист 706530 Страница 22 / 28

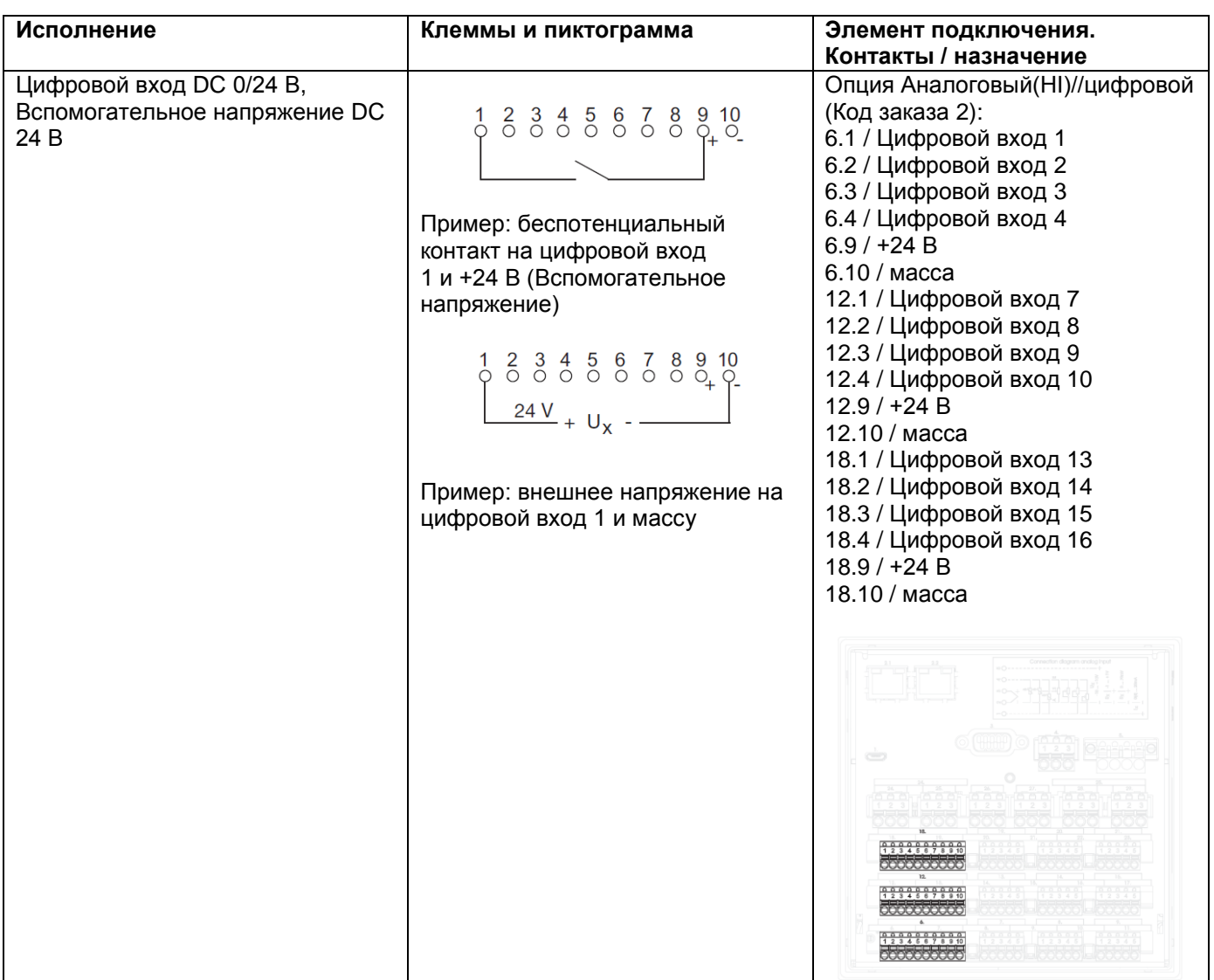

36039 Фульда, Германия Тел./факс: (0661) 6003-0 /500 Тел./факс (495) 961-32-44 E-Mail: mail@jumo.net E-Mail: jumo@jumo.ru Next, 1 Units and 1990.<br>
Ten./darce: (0661) 6003-0/500<br>
E-Mail: mail@jumo.net<br>
Web: www.jumo.de<br>
Web: www.jumo.de<br>
Web: www.jumo.ru

Представительство в России ООО Фирма ЮМО

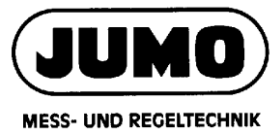

Типовой лист 706530 Страница 23 / 28

# **Цифровые выходы/выходы**

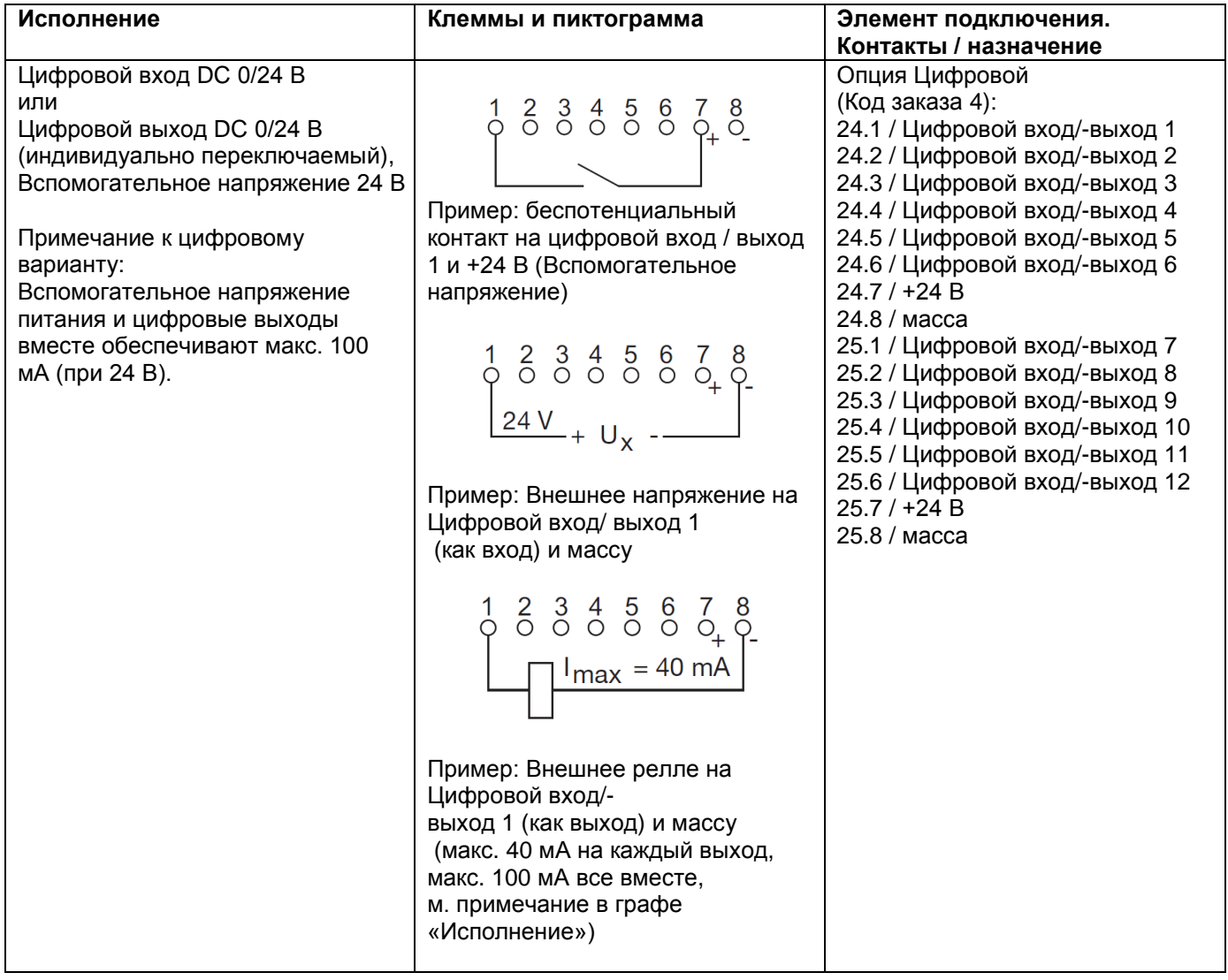

36039 Фульда, Германия Тел./факс: (0661) 6003-0 /500 Тел./факс (495) 961-32-44 E-Mail: mail@jumo.net E-Mail: jumo@jumo.ru Ten./dance: (0661) 6003-0/500<br>
Ten./dance: (0661) 6003-0/500<br>
E-Mail: mail@jumo.net<br>
Web: www.jumo.de<br>
Web: www.jumo.de<br>
Web: www.jumo.ru

Представительство в России ООО Фирма ЮМО

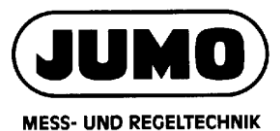

Типовой лист 706530 Страница 24 / 28

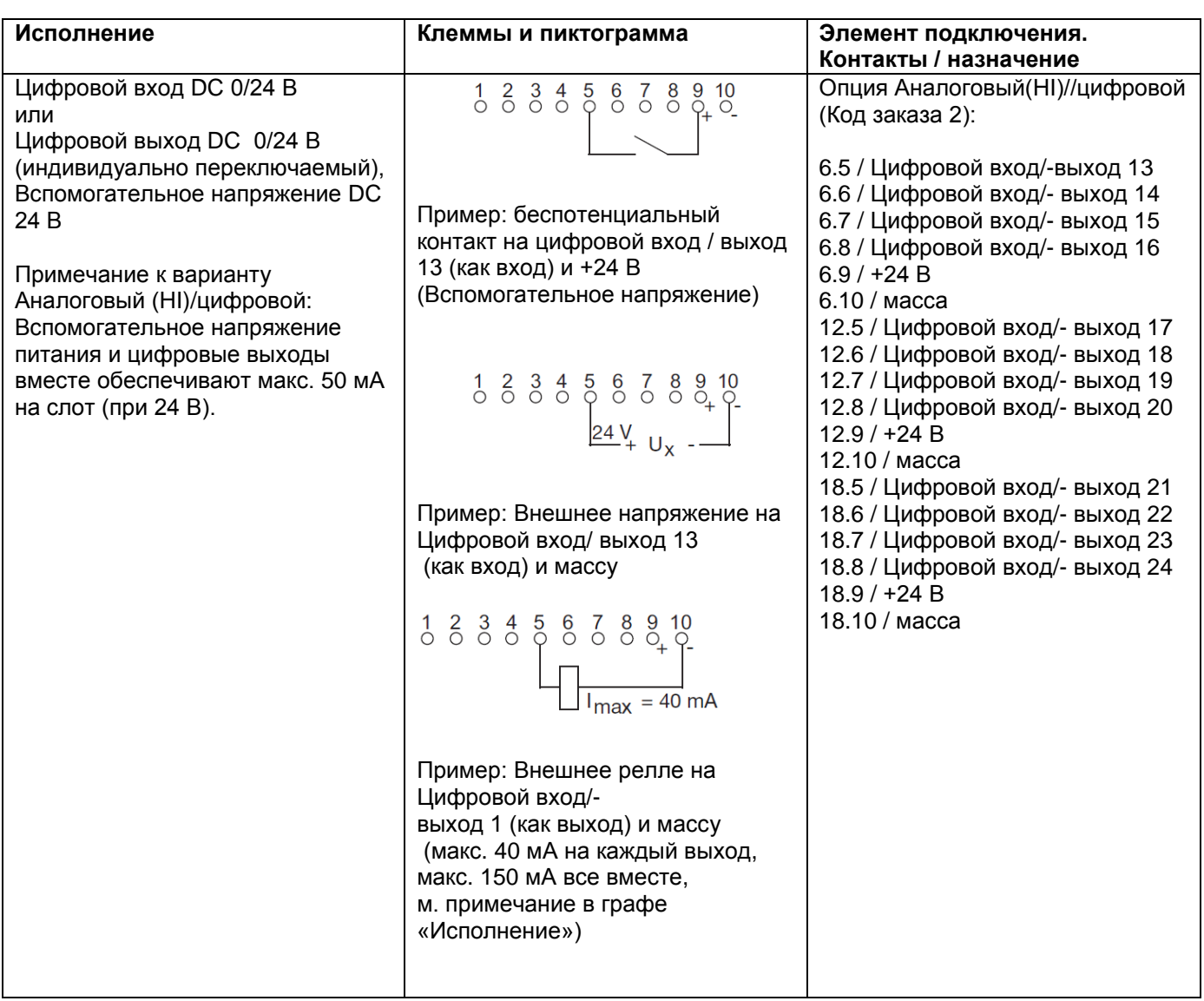

36039 Фульда, Германия Тел./факс: (0661) 6003-0 /500 Тел./факс (495) 961-32-44 E-Mail: mail@jumo.net E-Mail: jumo@jumo.ru Ten./date: (0661) 6003-0/500<br>
Ten./date: (0661) 6003-0/500<br>
E-Mail: mail@jumo.net<br>
Web: www.jumo.de<br>
Web: www.jumo.de<br>
Web: www.jumo.ru

Представительство в России ООО Фирма ЮМО

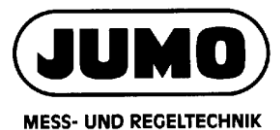

Типовой лист 706530 Страница 25 / 28

### **Реле**

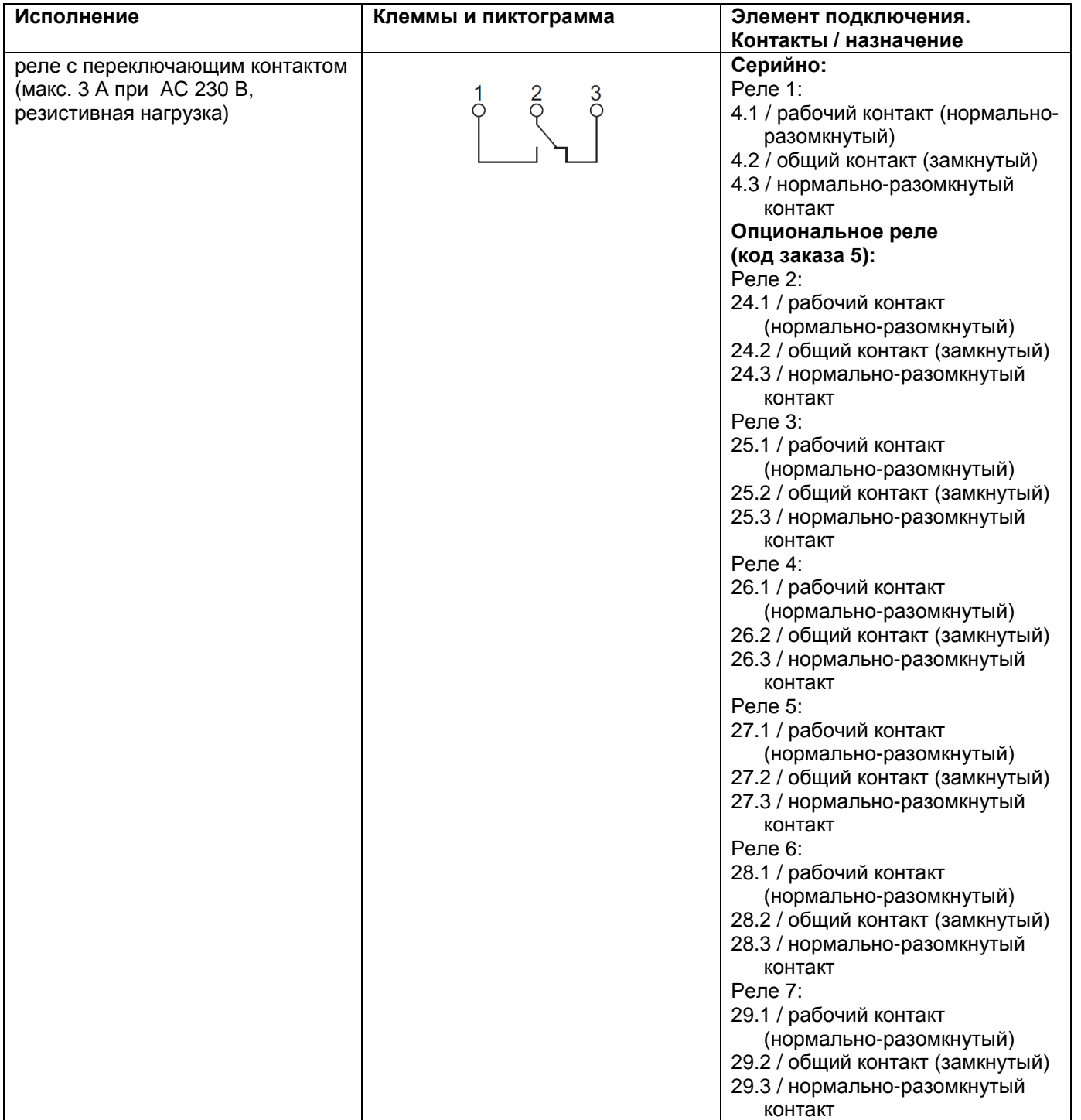

36039 Фульда, Германия Тел./факс: (0661) 6003-0 /500 Тел./факс (495) 961-32-44 E-Mail: mail@jumo.net E-Mail: jumo@jumo.ru Next, 1 Unitsuper 1 and 10003-0 10003-0 10003-0 10003-0 10003-0 10003-0 10003-0 10003-0 10003-0 10003-0 10003-0 10003-0 10003-0 10003-0 10003-0 10003-0 10003-0 10003-0 10003-0 10003-0 10003-0 10003-0 10003-0 10003-0 10003-

Представительство в России ООО Фирма ЮМО

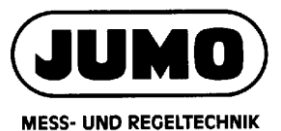

Типовой лист 706530 Страница 26 / 28

# **Интерфейс RS232/RS485**

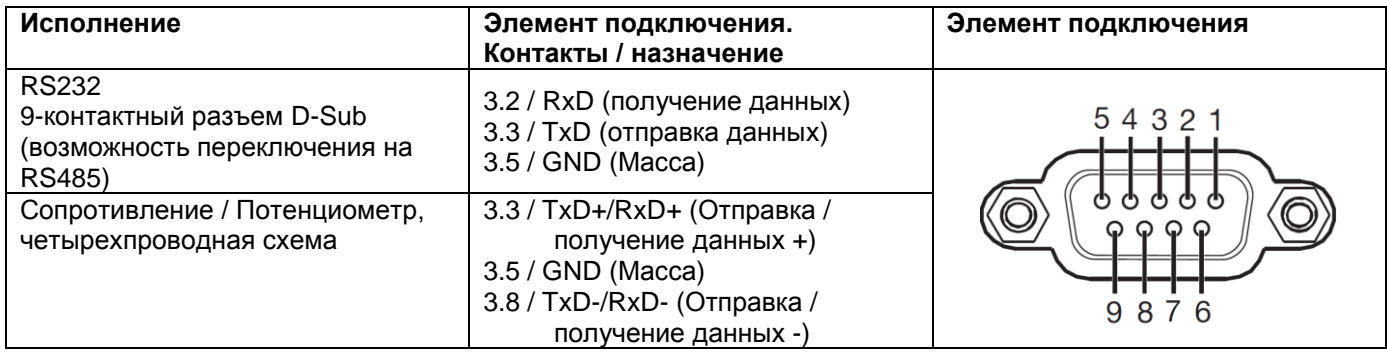

# **Ethernet/PROFINET**

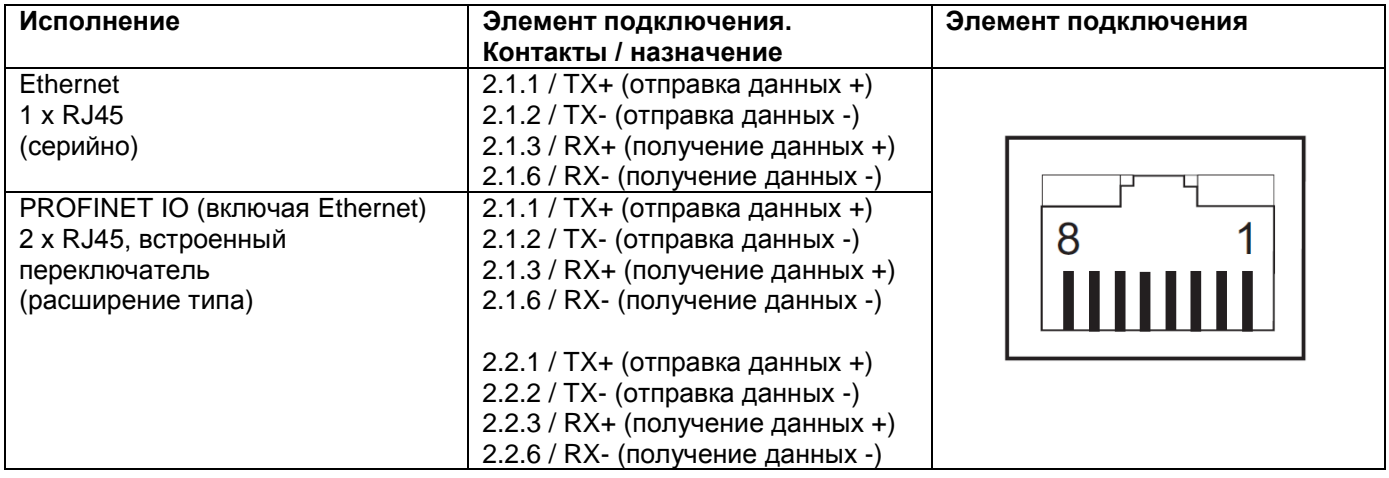

# **Электропитание**

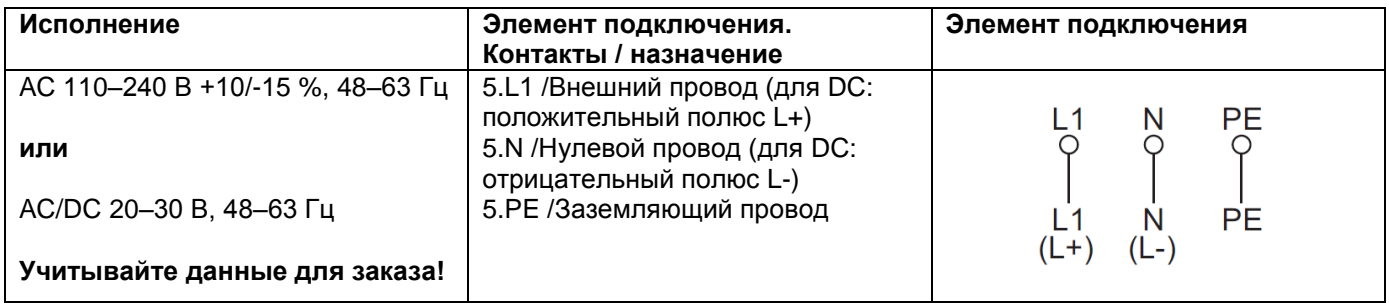

36039 Фульда, Германия Тел./факс: (0661) 6003-0 /500 Тел./факс (495) 961-32-44 E-Mail: mail@jumo.net E-Mail: jumo@jumo.ru Ten./ $\phi$ arc: (0661) 6003-0/500<br>
Ten./ $\phi$ arc: (0661) 6003-0/500<br>
E-Mail: mail@jumo.net<br>
Web: www.jumo.de Web: www.jumo.ru

Представительство в России ООО Фирма ЮМО

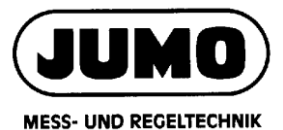

Типовой лист 706530 Страница 27 / 28

# **Данные для заказа**

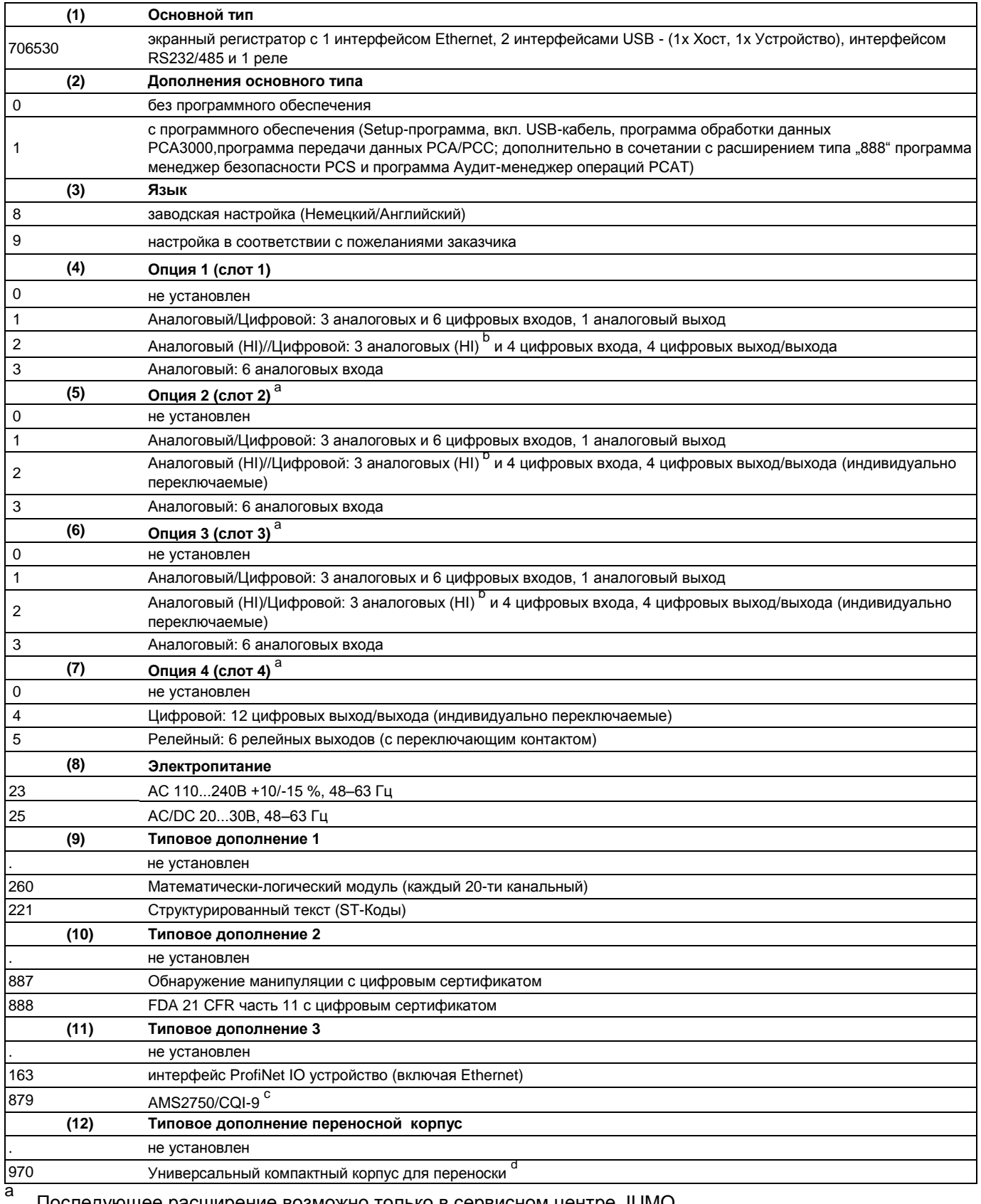

Последующее расширение возможно только в сервисном центре JUMO.

36039 Фульда, Германия Тел./факс: (0661) 6003-0 /500<br>
E-Mail: mail@jumo.net<br>
E-Mail: jumo@jumo.net<br>
E-Mail: jumo@jumo.net E-Mail: mail@jumo.net Web: www.jumo.de Web: www.jumo.ru

Представительство в России ООО Фирма ЮМО

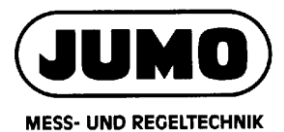

Типовой лист 706530 Страница 28 / 28

- b Аналоговые входы с повышенной диэлектрической прочностью (AC 300 В).
- c Для получения калибровочного сертификата необходимо указать каналы вместе с типом термопары и желаемыми точками измерения.
- d Дополнения поставляются только в комплекте с источником питания AC 110 - 240 В. Без UL-допуска. Установка возможна только технически квалифицированными сотрудниками, прошедшими специальное обучение и обладающими соответствующими знаниями в области технологий автоматизации! Соблюдайте температуру окружающей среды и класс защиты (см. Технические данные)!

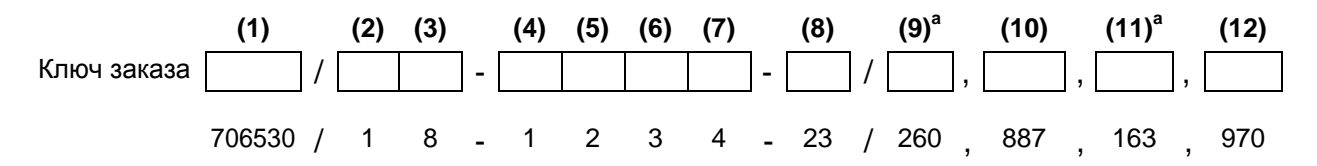

a Возможен множественный выбор в позициях 9 и 11. Укажите коды дополнений один за другим через запятую.

# **Комплект поставки**

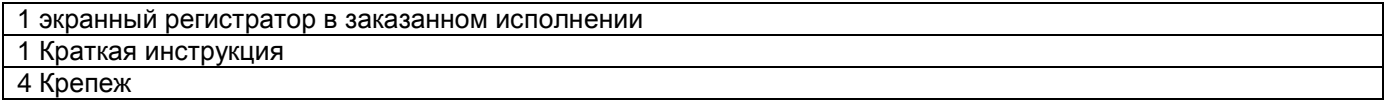

# **Принадлежности**

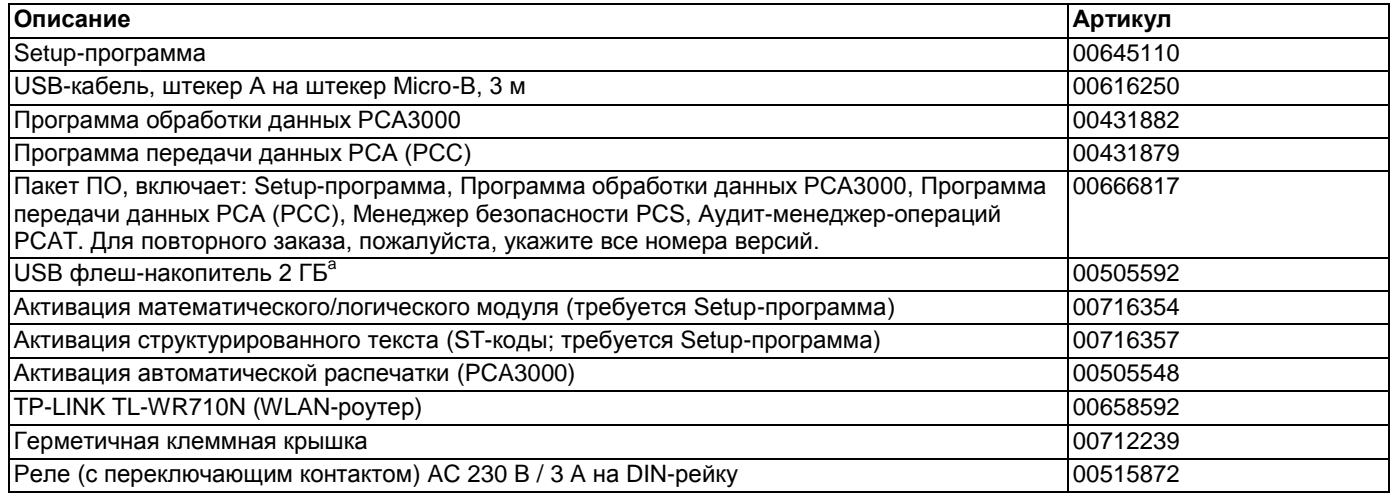

a Указанный USB-накопитель протестирован и рассчитан на промышленное применение. ООО Фирма «ЮМО» не несѐт ответственности за флеш-накопители других производителей.